*REPUBLIQUE ALGERIENNE DEMOCRATIQUE ET POPULAIRE Ministère de l'Enseignement Supérieur et de la Recherche Scientifique* 

*Université Mouloud Mammeri de Tizi-Ouzou* 

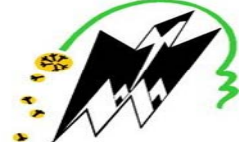

*Faculté de Génie Electrique et d'Informatique Département d'Electrotechnique* 

*En vue d'obtention du diplôme d'ingénieur d'état en électrotechnique Option : réseaux électriques* 

*THEME :* 

*Modélisation de l'effet couronne permettant d'étudier son influence sur surtensions dans les lignes de haute tension* 

 $\overline{a}$ 

Ī

 $Sadi$  *BEN CHABANE* 

*Travail réalisé par : Proposé et dirigé par :* 

: **N. MUFIDZADA**

*Promotion : 2010/2011*

# **REMERCIEMENTS**

Mes plus sincères remerciements vont à l'endroit du Professeur N. MUFIDZADA, directeur scientifique de ce travail. Qu'il trouve ici mon respect et ma gratitude pour ses conseils, ses encouragements, sa disponibilité, ses qualités humaines et surtout la confiance qu'il m'a témoigné pour réaliser cette thèse.

Mes remerciements vont également aux membres de jury pour l'honneur qu'ils m'ont fait d'accepter de participer à ce jury.

Je ne saurais terminer sans remercier toutes les personnes qui m'ont aidé et témoigné de leur soutien durant la réalisation de ce travail, ils se reconnaîtront.

Enfin tous mes remerciements et ma reconnaissance à toute ma famille.

# **Dédicaces**

Cette thèse est humblement dédiée à ma famille et à tous mes ami(e)s.

#### **Résumé**

Depuis une cinquantaine d'années, plusieurs travaux ont été menés pour comprendre les mécanismes de l'effet couronne et se prémunir d'outils permettant la prédiction de ce phénomène et son influence sur les surtensions des lignes hautes tension.

Les résultats de ces multiples études ont permis d'élaborer des modèles donnant les caractéristiques des décharges couronnes évoluant sur la surface des conducteurs et dans l'air environnant. Toutefois, il faut préciser que la plus part de ces modèles sont empiriques ou semi empiriques. De nos jours, d'autres modèles analytiques sont proposés.

Lors du couronnement des conducteurs des lignes, des capacités et des conductibilités variables sont additionnés respectivement aux capacités et conductibilités géométriques de la ligne. Ces capacités et conductibilités additionnelles dépendent des valeurs instantanées de la tension et de la fréquence des régimes.

Nous utilisons le modèle proposé par l'université polytechnique de Saint-Pétersbourg, composé de plusieurs sections contenant *n* branches parallèles RC et une branche de capacité C pour chaque section. En tenant compte de la branche  $(g_0)$  qui caractérise l'éloignement de charges du conducteur lors du changement de polarité de conducteur couronné. Pour notre cas, on utilise trois branches parallèles RC avec la branche C et celle de  $(g_0)$  afin d'élargir la convergence des caractéristiques de la ligne avec celle du modèle étudié.

Les résultats obtenus par notre travail, nous permettent de conclure que le modèle de trois (3) branches de RC du phénomène couronne dans les lignes de transport d'énergie électrique supposé est satisfaisant pour des tensions impultionnelles, de fréquences allant jusqu'à 5000Hz, au-delà il perd sa précision. D'après les résultats obtenus, on trouve que le modèle avec deux (2) branches de RC est praticable pour des fréquences allant jusqu'au 700Hz.

En vue d'améliorer cette précision et de prédire le comportement des lignes et des transformateurs pendant les décharges de foudres qui sont caractérisées par des hautes fréquences, (allant de quelques dizaines à quelques centaines de kilohertz), on suggère l'ajout d'autres branches au schéma exploité.

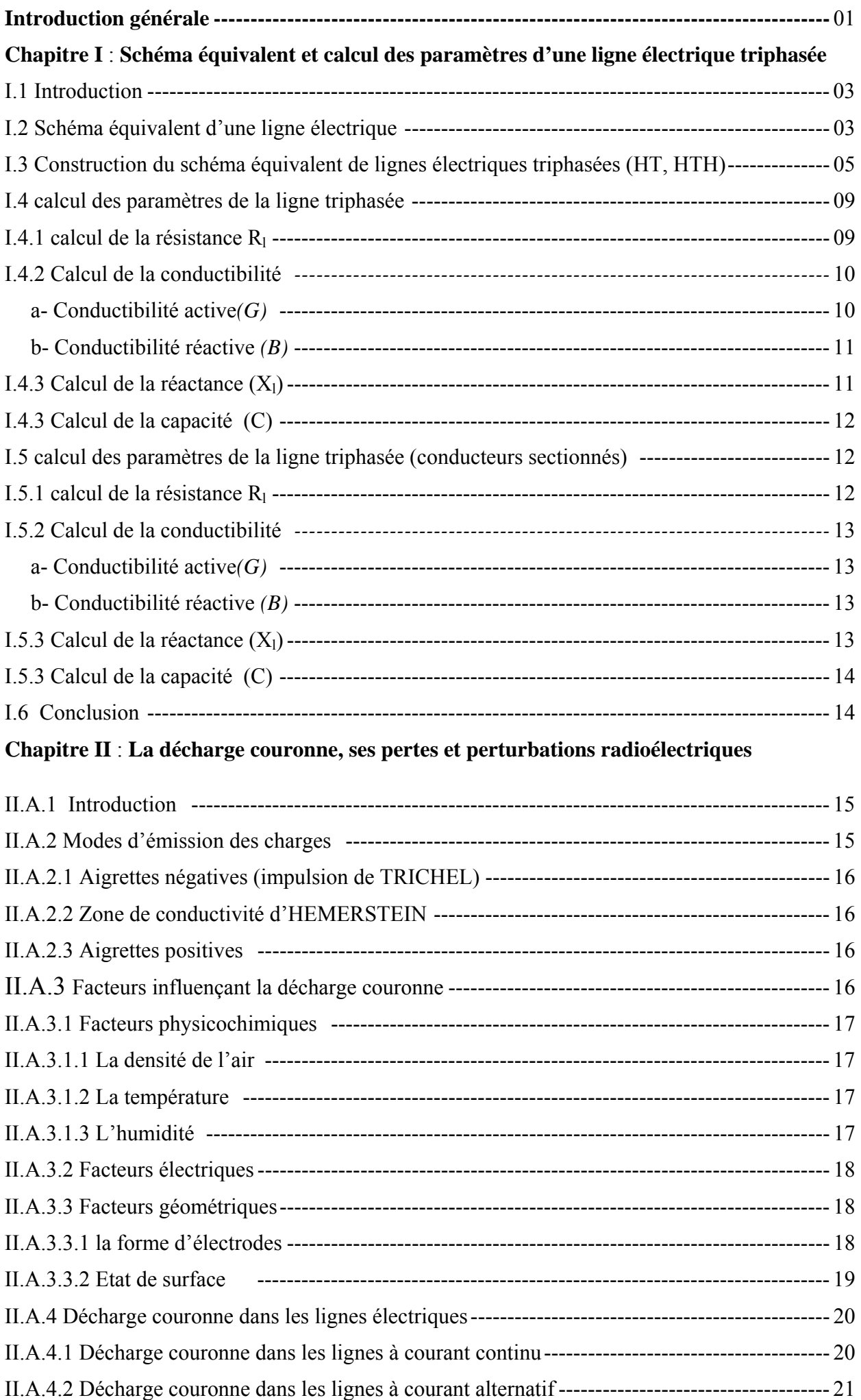

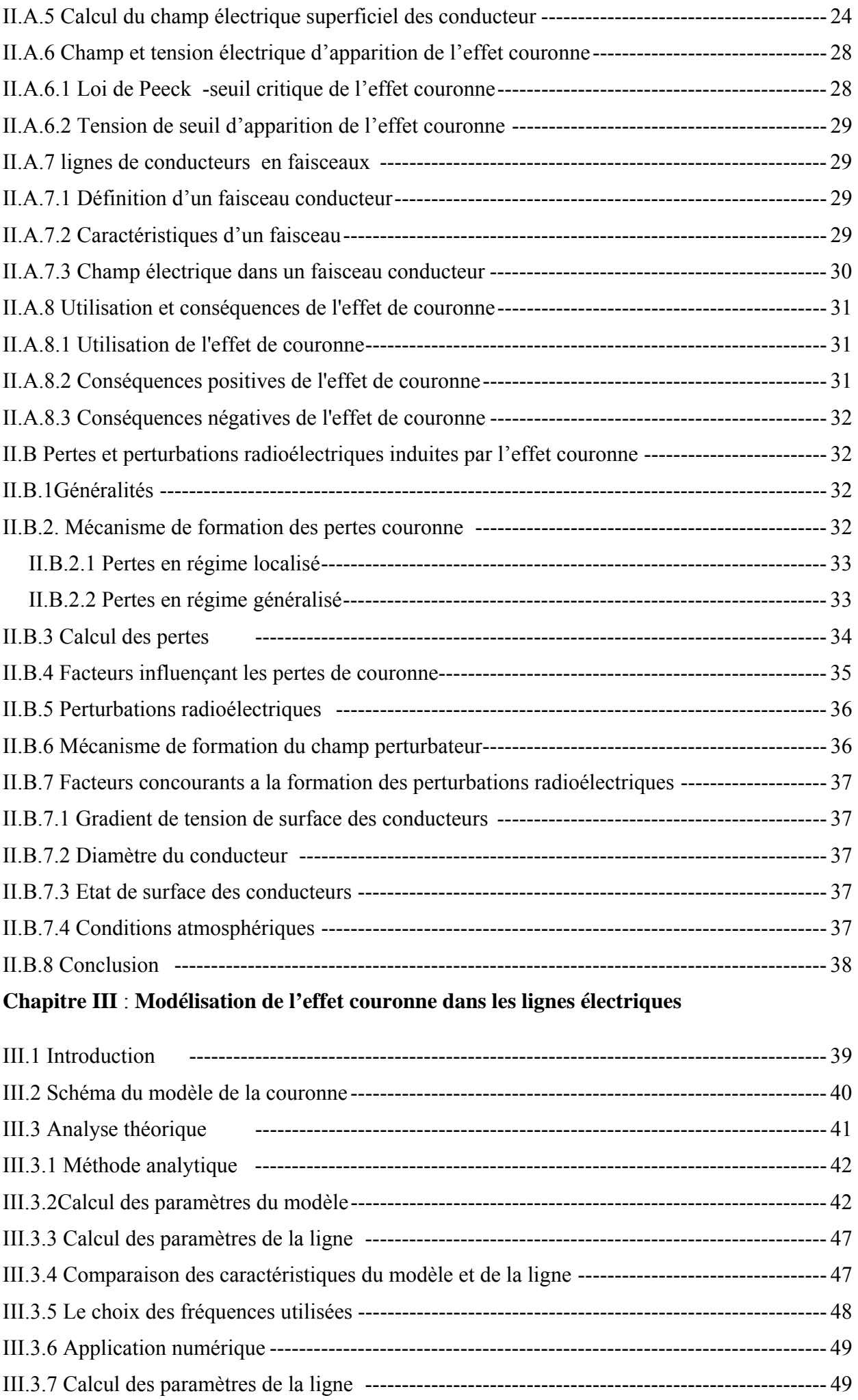

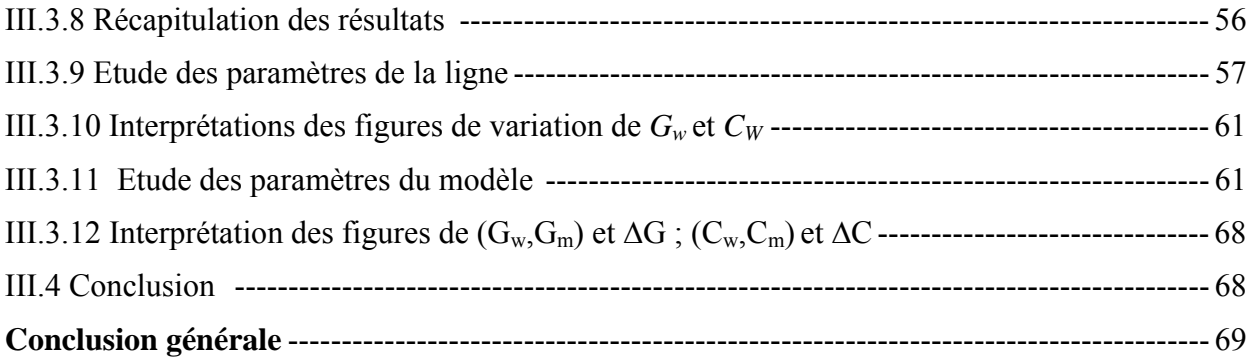

# Introduction générale

# **Introduction générale**

L'effet couronne, phénomène aujourd'hui bien connu, se manifeste sous forme d'une gaine lumineuse bleuâtre qui apparaît autour d'un fil mince, lorsque celui-ci est porté à un potentiel suffisant. Il rappelle le halo lumineux visible à la périphérie du soleil, au moment des éclipses, et qui lui a donné son nom. Du point de vue physique et électrique, ce phénomène est dû à l'ionisation de l'air, dès que le champ électrique entourant le conducteur devient suffisant. Lorsque l'on utilise des conducteurs de plus gros diamètre, comme ceux qui équipent les lignes aériennes, on constate que la gaine lumineuse évolue en décharges discrètes que les spécialistes ont coutume d'appeler « aigrettes » ou« effluves ».du fait de la présence de certaines aspérités d'origine diverses. Ce phénomène se manifeste aussi dans des conditions naturelles, en particulier à l'approche d'un orage (coup de foudre sur les lignes), sous l'effet de l'intense champ électrique généré par les charges électriques du nuage orageux. L'énergie dissipée est à l'origine de pertes électriques et les impulsions électriques associées aux aigrettes entraînent des perturbations électriques et radioélectriques.

Dans la construction des lignes aériennes de haute tension et les enroulements des transformateurs, la prise en compte du phénomène couronne s'avère nécessaire, d'une part pour leur dimensionnement géométrique, d'autre part pour l'estimation de la tension de service, prise généralement inferieure à la tension de seuil couronne de 10 à 20%, en outre d'autres facteurs peuvent entrer en jeu et détermine d'une façon approximative la pose de la ligne haute tension.

Le but de notre étude est donc de déterminer un modèle qui simule le plus fidèlement possible le phénomène couronne dans les lignes de transport d'énergie électrique, lors des régimes transitoires causés par les surtensions qui engendrent des distorsions de tensions et des courants .

D'autre part, la formation des harmoniques par l'effet couronne perturbe la forme des ondes de surtension et peut présenter aussi un risque pour les isolations longitudinales des enroulements des transformateurs.

1

Pour cela, on présentera tout d'abord un rappel sur la conception et la construction de lignes électriques, chapitre 1.

La décharge couronne et ses différents effets, pertes et perturbations électriques radioélectriques constituant une partie importante de notre travail. Il nous a paru judicieux de lui réserver tout le second chapitre du mémoire.

Dans le chapitre III, qui est la modélisation le l'effet couronne, nous exposons la méthode utilisée pour le calcul des paramètres du modèle et l'interprétation des résultats nous permet de statuer sur l'intervalle de fréquences de praticabilité de ce modèle.

Nous terminerons notre travail par une conclusion où sont repris de façon succincte les différents résultats obtenus. C'est également à ce niveau que seront évoquées quelques perspectives pouvant faire l'objet d'études.

Chapitre I :

# Schéma équivalent et calcul des paramètres d'une ligne électrique triphasée

# **I.1 Introduction:**

Le transport de l'énergie électrique se fait sur des conducteurs tels que les lignes aériennes les câbles souterrains ou le simple fils de raccordement sortant d'un téléviseur. Malgré leur simplicité apparente, ces conducteurs cachent des propriétés importantes qui influent grandement sur le transport de l'énergie électrique. Dans ce chapitre nous allons rappeler ces diverses propriétés pour les lignes aériennes (HT, THT).

# I.2 Schéma équivalent d'une ligne électrique

Malgré leur diversité, les lignes possèdent des propriétés électriques communes. En effet, toute ligne possède une résistance, une conductibilité, une réactance inductive et une réactance capacitive. Ces impédances sont reparties uniformément sur toute la longueur de la ligne si bien qu'on peut représenter la ligne par une série de section R,L,C identiques (fig. I.1). Chaque section représente un tronçon de ligne de longueur donnée (1km, par exemple) et les éléments  $r_0$ ,  $l_0$ ,  $c_0$ ,  $g_0$  représentent les impédances pour cette longueur.

Dans les lignes électriques de tension nominale jusqu'à 200 kV, les valeurs de ces paramètres sont invariables pour chaque ligne, mais pour les lignes de tension nominale dépassant 200Kv g et c deviennent variables à cause de l'effet couronne.

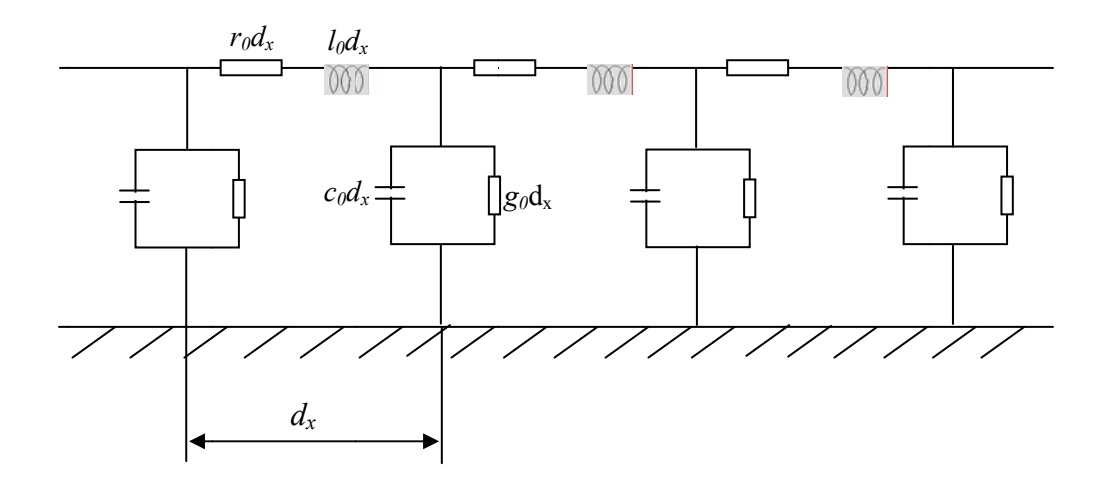

Figure I.1 : Schéma de la ligne triphasée en cascade.

On met sur le schéma équivalent relatif à chaque petite partie de la ligne les paramètres suivants : r, l, c, et g. Dans ce cas on a un schéma équivalent à plusieurs éléments montés en cascade.

#### Chapitre I Schéma équivalent et calcul des paramètres d'une ligne électrique triphasée

Avec:

 $r_0$ ,  $L_0$ ,  $c_0$ , et  $g_0$  sont respectivement : la résistance, l'inductance, la capacité et la conductibilité kilométrique.  $(\Omega/km : H/km : F/km : 1/\Omega km)$ .

dx est la longueur d'un élément.  $r_0dx$ ,  $l_0dx$ ,  $c_0dx$ , et  $g_0dx$  sont respectivement : la résistance, l'inductance, la capacité et la conductibilité d'un élément de la ligne.

En réalité ces paramètres sont repartis tout le long de la ligne, dans ce cas on fait les calculs des lignes à l'aide de la théorie des champs électromagnétiques, mais dans le cas des calculs pratiques on utilise le schéma équivalent de la figure (I.2), et on applique la théorie des circuits électriques (loi de Kirchhoff).

Le schéma précédent est utilisé pour les lignes longues où le processus électromagnétique a un caractère ondulatoire. Pour les lignes avant des longueurs inférieures à 300km (câbles inférieur à 50km), on fait une certaine simplification, en supposant que ces paramètres sont localisés soit au milieu de la ligne (schéma équivalent de forme 'T'), soit aux bouts de la ligne (schéma équivalent de forme  $\pi$ "). [5]

Pour le régime équilibré, on utilise les schémas équivalents monophasés, comme l'indique la figure suivante :

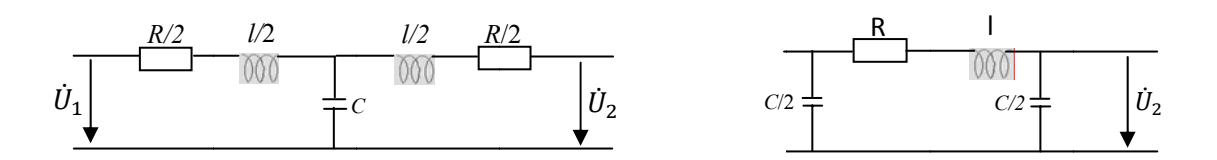

Figure I.2 : Schémas équivalents monophasés de forme T et  $\pi$ .

Pour les lignes à basse tension, les capacités sont très petites, on les néglige et le schéma équivalent sera comme suit :

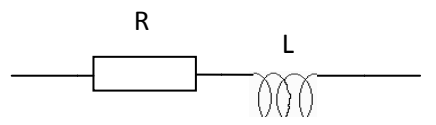

Figure I.3 : Schéma équivalent d'une ligne à basse tension

## **I.3 Construction du schéma équivalent de lignes électriques triphasées (HT, HTH)**

 Pour construire le schéma équivalent d'une ligne triphasée, on considère séparément deux phénomènes du processus électromagnétique qui a lieu dans la ligne. On considère premièrement le champ magnétique en négligeant le champ électrique et la conversion de l'énergie électromagnétique en énergie thermique (calorifique). Ces parties de la ligne sont représentées dans le schéma équivalent par des résistances.

Sur la figure (I.4), on représente la coupe transversale d'une ligne triphasée où la terre joue le rôle d'un conducteur du neutre. D'habitude, on tient compte du courant qui passe dans la terre par la somme des courants des trois (03) conducteurs fictifs se trouvant dans la terre à une profondeur **Dt,** des conducteurs réels correspondants.

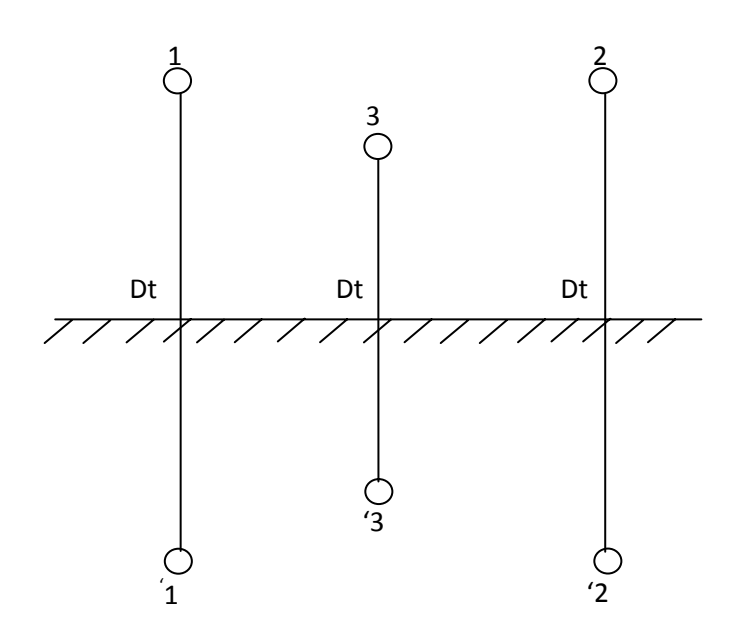

**Figure I.4: Coupe transversale d'une ligne triphasée avec la terre**

On appelle **Dt** la profondeur équivalente du passage du courant retour. Elle (**Dt**) dépond de la fréquence du courant passé et de la résistivité du sol. Sa valeur moyenne est **Dtmoy =**1000m pour une fréquence de 50hz.

 Une telle représentation de courant dans la terre crée trois(03) boucles entre trois(03) conducteurs réels et trois (03) conducteurs fictifs. Les inductances de ces boucles sont égales à L<sub>1</sub> = L<sub>2</sub> = L<sub>3</sub> = L, mais les inductances mutuelles ne sont pas egales, c.-à-d. M<sub>12</sub>  $\neq$  M<sub>23</sub>  $\neq$  M<sub>31</sub>.

#### Chapitre I **Schéma équivalent et calcul des paramètres d'une ligne électrique triphasée**

 Pour que la ligne triphasée soit un élément symétrique dans un système triphasé, on fait la transposition des conducteurs de phases, en devisant la longueur de la ligne en partie de multiple de trois(03), et on change les positions des conducteurs de façon que les conducteurs des trois phases soient également dans les trois positions comme le montre le schéma de la figure (I.5) suivante :

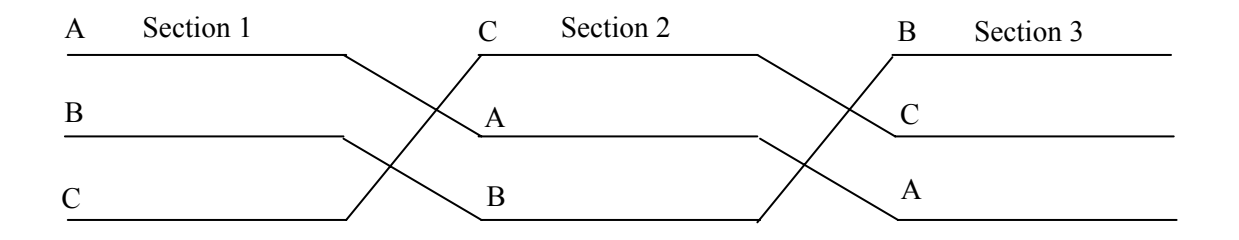

**Figure I.5 : Transposition des lignes électriques et les sections en π**

Dans ce cas, les inductances mutuelles sont égales ( $M_{12} = M_{23} = M_{31}$ ). Puis on détermine comment il faut mettre les inductances linéiques et mutuelles (L, M) sur le schéma équivalent.

Pour cette raison, on suppose qu'un point de la ligne est mis à la terre et l'autre est connecté à une source de tension triphasée  $(\dot{U}_A \dot{U}_B \dot{U}_C)$ , Et les équations d'après la deuxième loi de **Kirchhoff** pour le schéma considéré sont les suivantes.

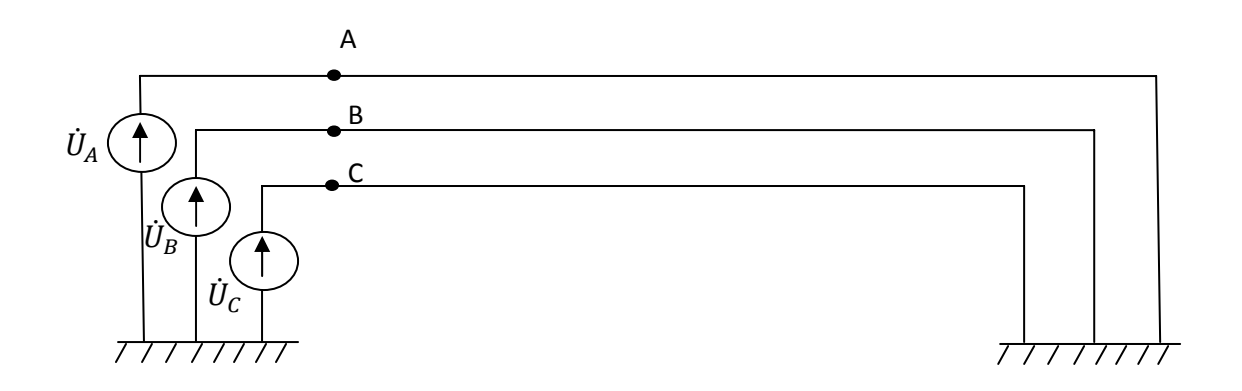

# **Figure I.6 : Ligne électrique connectée à une source (3**~**) et mise à la terre à sa fin**

Pour la phase A, nous avons :  $\dot{U}_A = j\omega L\dot{I}_A + j\omega M\dot{I}_B + j\omega M\dot{I}_c$ 

$$
= j\omega L\dot{I}_A + j\omega M(\dot{I}_B + \dot{I}_C)
$$

#### Chapitre I Schéma équivalent et calcul des paramètres d'une ligne électrique triphasée

Le courant dans le conducteur du neutre est :

 $\dot{I}_N = \dot{I}_A + \dot{I}_B + \dot{I}_C$ d'où  $\dot{I}_B + \dot{I}_C = \dot{I}_N - \dot{I}_A$ Alors :  $\dot{U}_A = j\omega L \dot{I}_A + j\omega M(\dot{I}_B + \dot{I}_C)$  $= j\omega L\dot{I}_A + j\omega M(\dot{I}_N - \dot{I}_A)$ 

Par analogie on trouve pour les phases B et C :

$$
\dot{U}_B = j\omega (L - M)\dot{I}_B + j\omega M\dot{I}_N \qquad \dots \dots \dots \dots \dots \dots (2)
$$

$$
\dot{U}_C = j\omega (L - M)\dot{I}_C + j\omega M\dot{I}_N \qquad \dots \dots \dots \dots \dots \dots (3)
$$

Les trois équations précédentes montrent que pour tenir compte du champ magnétique, on peut utiliser le schéma équivalent (schémas électrique) suivant :

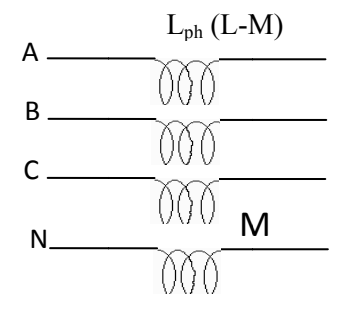

Figure I.7 : Schéma équivalent avec les inductances.

Maintenant considérons le champ électrique en négligeant le champ magnétique et la résistance de la ligne. Les charges se trouvant sur la surface des conducteurs et de la terre sont liés entre elles à l'aide du champ électrique.

# Chapitre I **Schéma équivalent et calcul des paramètres d'une ligne électrique triphasée**

Pour tenir compte des influences de ces charges, il faut mettre en évidence les capacités correspondantes figurées par le schéma suivant :

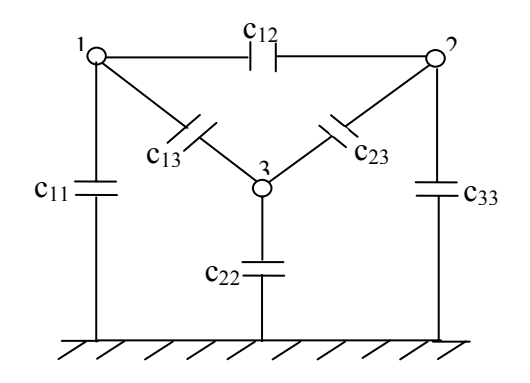

**Figure I.8 : Schéma de capacités de lignes (influences de charges)** 

Les valeurs de ces capacités dépendent de diamètres des conducteurs des différentes phases, de la distance entre phases, et distance entre phase et terre. Pour une ligne triphasée ayant une transposition équilibrée des conducteurs de phases.

$$
C_{11} = C_{22} = C_{33} = C_0
$$

$$
C_{12}=C_{13}=C_{23}=C_m
$$

Et pour tenir compte du champ électrique, on peut utiliser le schéma équivalent représenté sur la figure ci-après :

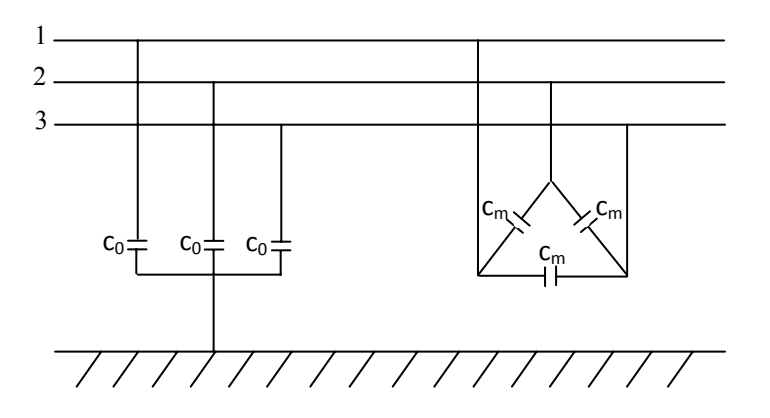

**Figure I.9: Schéma équivalent d'une ligne en tenant compte du champ électrique**

En utilisant les schémas équivalents correspondant aux phénomènes électrique et magnétique, et en ajoutant la résistance de la ligne, on revient au schéma équivalent de la ligne triphasée de la figure I.1

# **I.4 calcul des paramètres de la ligne triphasée :**

Les lignes triphasées sont caractérisées par les paramètres : R, L, C et G qu'on détermine en régime normal comme suit :

#### **I.4.1 calcul de la résistance R**

La résistance est fonction de la fréquence, de type de bobinage et de la température. On distingue deux types de résistances dans les lignes de transport d'énergie électrique, la résistance réelle quand le circuit est en courant alternatif et ohmique quand il est en courant continu. La résistance réelle est plus grande que la résistance ohmique à cause de l'effet superficiel. [5]

Cependant, pour la fréquence de 50Hz, l'effet superficiel est insignifiant, voila pourquoi on calcule les résistances réelles des conducteurs de lignes comme des résistances ohmiques. Dans ces calculs on ne tient pas compte de la variation de la température. Les résistances des conducteurs standards sont données à une température de 20°C.

$$
R = R_0 \cdot l \ (\Omega) \ \ldots \ldots \ldots (1)
$$

avec :  $R_0 = \rho \frac{1}{s}$  $\frac{1}{s}$  ( $\Omega/m$ )

où : *l* est la longueur de la ligne.

*S* : section du conducteur

ߩ: La résistivité du matériau de conducteur (*Ω.mm 2 /km*)

La résistance des conducteurs d'acier dépend de l'effet superficiel et aussi d'effet de perte de puissance dans la matière (perte d'hystérésis, perte de courant de Foucault).

$$
R = R_0 + \Delta R_0
$$

$$
\Delta R_0 = \Delta R_{0ES} + \Delta R_{0Hyst} + \Delta R_{0CF}
$$

Aussi  $\Delta R_0$  dépend de flux magnétique et la perméabilité magnétique de l'acier.

### $\emptyset = B.S = \mu HS$

 $H:$  l'intensité du champ magnétique proportionnelle au courant.

 $\emptyset$ : est proportionnel au courant et à la saturation.

Dans le cas de faibles courants le flux magnétique  $\emptyset$  et par conséquent  $\Delta R_0$  ne peut proportionner qu'au courant, mais pour le cas de forts courants  $\phi$  et  $\Delta R_0$  sont proportionnelles au courant et à la saturation du conducteur. La dépendance de la résistance du courant,  $R = f(I)$  est représentée dans le graphe de la figure I.10 suivante.

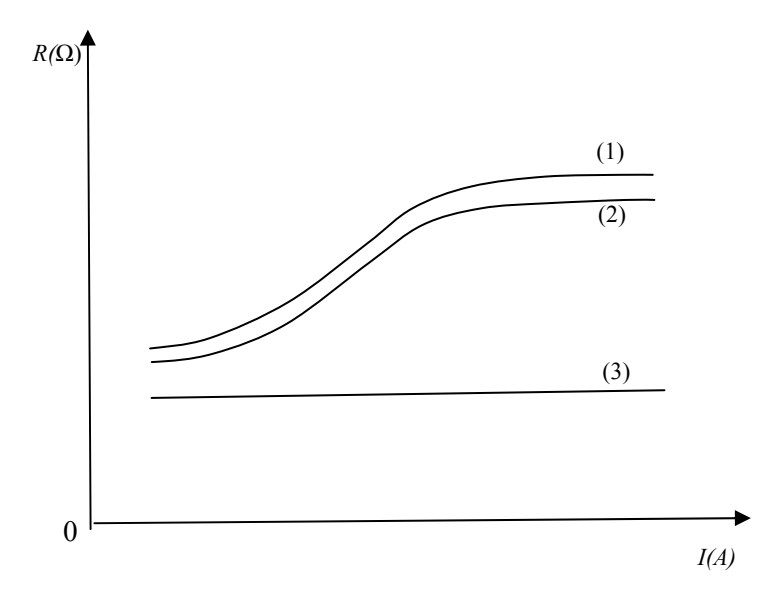

Figure I.10 : Allures de variation de la résistance en fonction du courant,  $R = f(I)$ 

Les courbes (1) et (2) correspondent au courant alternatif; courbe (1) relative au conducteur avec un seul fil, et la courbe (2) au conducteur à plusieurs fils. La courbe (3) correspond au courant continu.

#### I.4.2 Calcul de la conductibilité

a- Conductibilité active $(G)$ : La conductibilité active dépend des pertes de puissance par effet couronne et par les courants de fuite. Pour des tensions nominales inferieures à 220KV, elle est très petite d'où on néglige son influence.

**b- Conductibilité réactive** *(B)***:** La conductibilité réactive dépend des capacités entre conducteurs de différentes phases et entre chaque conducteur et terre. Elle dépend aussi du diamètre du conducteur et des distances moyennes entre les conducteurs des différentes phases.

$$
B = B_0 \ldots \ldots \ldots (3)
$$

$$
B_0 = 7.58 * 10^{-6} / log \frac{D_m}{r_c} \quad \text{avec} \quad D_m = \sqrt[3]{D_{12} D_{23} D_{31}} \quad \text{ou:}
$$

*r<sub>c</sub>*: rayon du conducteur.

*D*<sub>m</sub>: distance moyenne entre les conducteurs de différentes phases.

- dans le cas de disposition des conducteurs au sommet d'un triangle (Figure I.11.b) :

$$
D_{12} = D_{23} = D_{31} = D \rightarrow D_m = \sqrt[3]{DDD} = D
$$

- dans le cas d'une disposition horizontale des conducteurs, (Fig I.11.a) :

$$
D_{12} = D_{23} = D , D_{31} = 2D \text{ done,}
$$
  

$$
D_m = \sqrt[3]{DD2D} = D\sqrt[3]{2} = 1,26D
$$

## **I.4.3 Calcul de la réactance**  $(X_L)$

La réactance de la ligne se calcule par la formule ci-après :

$$
X_L = X_0. l \quad (\Omega) \quad ....... (4)
$$
  
avec :  $X_0 = \omega \left( 4.6 \log \frac{D_m}{r_c} + 0.5 \mu \right) * 10^{-4} \quad (\Omega/Km)$ 

 $X_0$  : Dépend de la fréquence, de la perméabilité magnétique, des paramètres géométriques du conducteur et dépend aussi de la saturation matière.

-pour une fréquence de  $50Hz$ ,  $\omega=315\frac{1}{s}$  et  $\mu=1$ 

$$
X_0 = 0.144 * \log \frac{D_m}{r_c} + 0.016
$$

# **I.4.4 Calcul de la capacité (C)**

Supposons un système équilibré (ligne transposée) avec  $\mathbf{q}_a + \mathbf{q}_b + \mathbf{q}_c = 0$ .

$$
V_{ab} = \frac{1}{2\pi\epsilon_0} (q_a \ln \frac{D_{12}}{r} + q_b \ln \frac{r}{D_{12}} + q_c \ln \frac{D_{23}}{D_{13}})
$$
  
\n
$$
V_{ab} = \frac{1}{2\pi\epsilon_0} (q_a \ln \frac{D_{23}}{r} + q_b \ln \frac{r}{D_{23}} + q_c \ln \frac{D_{13}}{D_{12}})
$$
  
\n
$$
V_{ab} = \frac{1}{2\pi\epsilon_0} (q_a \ln \frac{D_{13}}{r} + q_b \ln \frac{r}{D_{13}} + q_c \ln \frac{D_{12}}{D_{23}})
$$
  
\n
$$
q_a \sqrt{\frac{R_{ap}}{R_{ap}}}
$$

La moyenne s'écrit :  $V_{ab} = \frac{1}{2\pi\varepsilon_0}$  $\left(q_a \ln \frac{D_m}{r} + q_b \ln \frac{r}{D_m}\right)$ 

Similarment : 
$$
V_{ac} = \frac{1}{2\pi\epsilon_0} (q_a \ln \frac{D_m}{r} + q_b \ln \frac{r}{D_m})
$$

Comme on  $a : q_b + q_c = -q_a$ 

Alors :  $V_{ac} + V_{ab} = \frac{3q_a}{2\pi\epsilon_0} ln \frac{D_m}{r}$ 

Et comme le système est équilibré, nous avons :

$$
V_{ac} + V_{ab} = 3V_{an}
$$
  
\n
$$
C = \frac{q_a}{v_{an}} = \frac{2\pi\varepsilon_0}{\ln\frac{D_m}{r}} [F/m]
$$
  
\n
$$
C = \frac{0.0556}{\ln\frac{D_m}{r}} [\mu F/m]
$$

# **I.5 calcul des paramètres de la ligne triphasée (conducteurs sectionnés) :**

Dans les lignes de très haute tension (à partir de 220 KV), en plus des pertes de puissance par échauffement, il existe encore des pertes de puissance par effet couronne. Et pour diminuer cette forte perte de puissance, on utilise les conducteurs sectionnés, c.à.d. dans chaque phase on met plusieurs conducteurs. [5]

### **I.5.1Calcul de la résistance** (R) :

Le calcul de résistances des lignes avec conducteurs sectionnés se fait comme suit :

$$
R=\frac{R_0}{n}.l\quad \text{Où}:
$$

n : le nombre de conducteurs dans une phase.

# I.5.2 Calcul de la conductivité

# a-conductibilité active (G)

On calcule G d'après les pertes de puissance par effet couronne.

$$
G_0 = \frac{\Delta P_{\text{counter}}}{U_n^2} \quad \text{Avec}
$$

 $\Delta P_{\text{couronne}}$ : Pertes de puissance par effet couronne.

 $U_n$ : Tension nominale.

# b-conductibilité réactive (B)

dans le cas de conducteurs sectionnés (figure I.11.c), on calcule le rayon équivalent  $\mathcal{L}^{\text{max}}$ comme suit :

$$
B = B_0 \cdot l \quad \dots \dots \dots (3)
$$

$$
B_0 = 7.58 * 10^{-6} / log \frac{D_m}{r_{eq}}
$$

$$
r_{eq} = \sqrt[n]{a_m^{n-1}}. r_c \quad \text{Avec} : a_m = \sqrt[n]{a_1 a_2 a_3 ...} \text{ où :}
$$

- $r_c$ : rayon du conducteur
- $n$ : nombre de conducteurs dans une phase.
- $a_m$ : la distance moyenne entre les conducteurs sectionnés.

# I.5.3 Calcul de la réactance  $(X_L)$

Pour une ligne ayant des conducteurs sectionnés X<sub>L</sub> se calcule comme suit :

$$
X_L = X_0. l \quad (\Omega)
$$
  

$$
X_0 = 0.144 * log \frac{D_m}{r_{eq}} + \frac{0.016}{n}
$$

#### Chapitre I **Schéma équivalent et calcul des paramètres d'une ligne électrique triphasée**

Les distances entre conducteurs et entre phases augmentent par l'augmentation de la tension nominale. Il est important de remarquer que la formule  $(4)$  de  $X_0$  ne peut pas être appliquée pour calculer les réactances des câbles. Parce que les distances entre conducteurs de différentes phases dans les câbles sont très petites.  $X_0$  des câbles est déterminée à l'usine de fabrication et ses valeurs sont données dans le dossier du câble.

#### **I.5.4Calcul de la capacité (C)**

Le calcul de la capacité C pour les conducteurs sectionnés devient comme suit :

$$
C = \frac{0.0556}{\ln \frac{D_m}{req}} \left[ \mu F / m \right]
$$

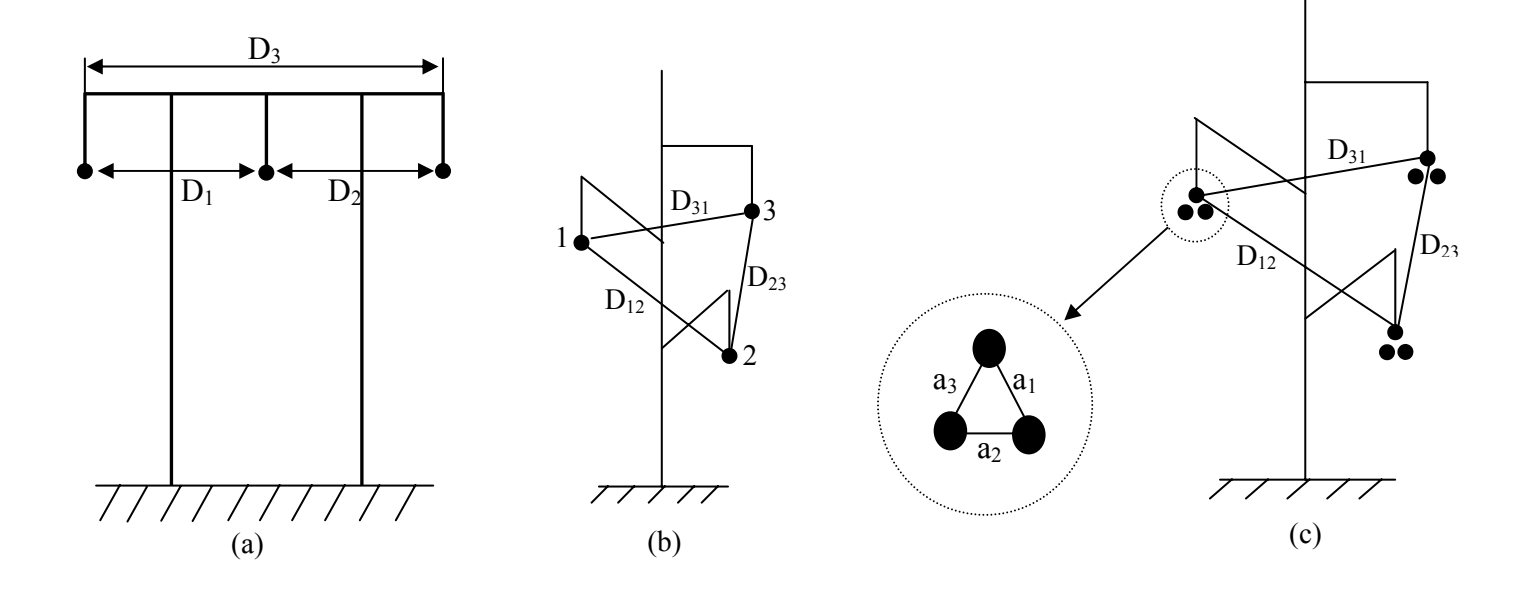

**Figure I.11 : les différentes dispositions des conducteurs de lignes aériennes)**.

# **I.5 : Conclusion :**

Nous avons rappelé dans ce chapitre les propriétés électriques des lignes de transport. Chaque phase d'une ligne peut être représentée par un circuit équivalent comprenant une résistance et une inductance série et par deux capacités shunt. Les réactances inductives et capacitives sont assez constantes quelque soit le niveau de tension. Les valeurs de ces paramètres sont déterminées par les formules qu'on a vues précédemment. Elles dépendent de plusieurs phénomènes que nous avons cités et le plus important est celui de l'effet couronne qu'on va traiter dans le prochain chapitre.

Chapitre II :

 La décharge couronne, ses pertes et perturbations radioélectriques

# **II.A.1 Introduction**

La décharge de type couronne désigne l'ensemble des phénomènes liés à l'apparition d'une conductivité d'un gaz dans l'environnement d'un conducteur porté à une haute tension.

Cette conductivité est due au phénomène d'ionisation, que l'on explique de la façon suivante :

Il existe toujours dans l'air un certain nombre de paires ions positifs - électrons libres, créés par rayonnement cosmique ou par la radioactivité naturelle. Lorsque ces électrons sont soumis à un champ électrique, ils sont accélérés, et si le champ est assez intense, l'énergie qu'ils acquièrent devient suffisante pour provoquer l'ionisation des molécules neutres qu'ils heurtent (ionisation par choc). Il se crée de nouveaux électrons libres, lesquels, soumis au même champ, vont également ioniser des molécules, et ainsi de suite : le processus prend une allure d'avalanche. Pour que celle ci puisse se maintenir, il faut qu'elle atteigne une taille critique, et que le champ électrique ait une valeur suffisante.

Le paramètre principal régissant l'amplitude du phénomène couronne est le champ électrique à la surface du conducteur qui dépend du diamètre et l'état de surface du conducteur, la densité de l'air environnant, la pluie, la pollution, l'humidité, etc. [3]

# **II.A.2 Modes d'émission des charges**

Lorsque le diamètre du fil croit, pour atteindre les dimensions des câbles utilisés sur les lignes de transport d'énergie, l'effet couronne perd cet aspect de gaine lumineuse uniforme ; il se discrétise en lueur localisée désignées sous le nom général d'aigrettes.

 La présence de certaines aspérités sur les conducteurs HT qui provoquent des irrégularités de surface telles que le toronage, les dépôts de poussières végétale, de pollution industrielle et même de petits insectes où il existe un renforcement local du champ. Il se forme donc un système dissymétrique des électrodes pouvant être assimilés à un système pointe plan, et ont pour conséquence une réduction du niveau de la tension d'apparition des aigrettes.

 On distingue de nombreux types d'émission de courant par une pointe, mais l'étude de l'effet couronne des conducteurs cylindriques se limitent pratiquement aux trois modes suivants [9]

# **II.A.2.1 Aigrettes négatives (impulsion de TRICHEL)**

Lorsque le champ critique négatif est atteint au sommet de la pointe ou de l'aspérité, il apparait un courant impulsionnel avec une fréquence de relaxation qui peut aller de *1kHz* à *100kHz.* 

 En général, les impulsions sont d'autant plus petites et plus serrées que la pointe est fine, leur largeur est de l'ordre de la microseconde, leur amplitude est relativement faible (de l'ordre de milliampère) mais elles sont caractérisées par des fronts raides.

 A ces impulsions dites impulsions de TRICHEL, correspond visuellement un cône lumineux dont le sommet plus brillant et posé sur la pointe. Le mécanisme de ces impulsions est de type avalanche négative. [9]

# **II.A.2.2 Zone de conductivité d'HEMERSTEIN**

 C'est un mode d'émission en polarité positive qui a la propriété d'être continu. Il a lieu généralement, en tension alternative, immédiatement au dessus du seuil positif. Sa participation est importante dans la formation des pertes couronne mais négligeable dans la formation des perturbations radioélectriques. [9]

# **II.A.2.3 Aigrettes positives**

 Le mode d'émission impulsionnel apparait au delà de la zone continue d'HEMERSTEIN pour des champs positifs un peu supérieurs.

 Le courant d'émission prend la forme d'une série irrégulière d'impulsion de grande amplitude (≥100mA). Visuellement, elles se présentent comme des aigrettes très lumineuses, dont la base est attachée à une aspérité de câble, et qui se propage d'une façon arborescente à des distances de plusieurs centimètres. Leur mécanisme de formation est de type Streamer. Ces aigrettes sont responsables du bruit radioélectrique des lignes à hautes tension. [9]

# **II.A.3 Facteurs influençant la décharge couronne**

Plusieurs facteurs peuvent influencer le seuil de la décharge couronne**,** dont on distingue trois facteurs essentiels :

- Facteurs physico-chimiques du gaz
- Facteurs géométriques
- Facteurs électriques

# **II.A.3.1 Facteurs physicochimiques**

#### **II.A.3.1.1 La densité de l'air**

Il est bien connu que les paramètres climatiques et particulièrement la densité de l'air influencent la tension d'amorçage des intervalles d'air, précisément dans les altitudes, il est défini par :

 $\delta = \frac{P}{P_0} \cdot \frac{273 + t_0}{273 + t} = \frac{3.92P}{273 + t}$  .......... (II.1)

*δ* : Densité de l'air

 $P(P_0)$ : Pression (pression atmosphérique  $P_0 = 76CmHg$ )

 $t(t_o)$ : Température (température ambiante  $t_o = 25^{\circ}C$ )

Comme précédemment, la tension Ud est proportionnelle à δ soit :

$$
U_{dn} = Ud \frac{Kh}{\delta} \qquad \qquad \ldots \ldots \ldots \ldots \ldots \ldots \ldots \ldots
$$

 $U_{dn}$ : Tension de décharge dans les conditions normales

 $\frac{Kh}{\delta}$ : Correction à apporter pour avoir les conditions normales. [7]

#### **II.A.3.1.2 La température**

 A pression normale, la rigidité diélectrique de l'air diminue quand la température augmente, ce qui favorise la décharge couronne.

Au delà d'une certaine température (1500°C), le champ électrique subit une grande déformation qui est due à la distorsion des électrodes. [7]

# **II.A.3.1.3 L'humidité**

L'influence de l'humidité sur la rigidité diélectrique de l'air est très importante et grande, surtout dans le cas où le champ électrique est non uniforme. Ce phénomène serait lié d'une part à l'accroissement de l'attachement des électrons libres, du fait de la présence de vapeur d'eau dans l'air (grande électronégativité) et d'autre part la plus grande absorption des photons en tête des streamers, dans la région où se produisent les avalanches secondaires par photo- ionisation. [1]

Le facteur d'humidité  $Kh$  est exprimé par la relation suivante :

 $Kh^{-1} = [1 + (W - 11).0,012]$  (II.3)

W : Humidité absolue du milieu (l'humidité absolue de l'air étant égale à  $I \lg/m^3$  à  $t_0 = 20^{\circ}C$ )

La tension disruptive Ud est proportionnelle à  $Kh^{-1}$ , le coefficient de correction global  $Kg$  est défini par :  $Kg = \delta Kh^{-1}$ 

δ:Densité relative de l'air.

Ainsi :

 $E(t, P, W) = E(20^{\circ}C, 76 \text{cm} Ha, 11 \text{g} / m^3) Ka$ . [6][7]

# **II.A.3.2 Facteurs électriques**

L'effet couronne diffère selon qu'on applique à un système d'électrodes une tension continue ou alternative.

 Les différents modes d'émission de charges qui ont été décrites en tension alternatives sont observés également en tension continue. La seule différence que l'effet couronne en tension alternative implique que la concentration des émissions de charge correspond à la crête de la sinusoïde du courant, tandis qu'en continue l'émission de charge est permanente. [9].

# **II.A.3.3 Facteurs géométriques**

# **II.A.3.3.1 la forme d'électrodes**

Dans les systèmes d'électrodes utilisées, la distribution du champ électrique dans l'espace inter électrode, avant amorçage de la décharge, dépend de la configuration géométrique.

En champ non homogène, comme c'est le cas en géométrie pointe-plan (figure II.3), la décharge couronne présente une zone de stabilité. Ce type de décharge est caractérisé par une tension seuil  $u_c$  de son apparition est une tension  $u_d$  de sa transition vers l'arc électrique.

Par contre, en champ homogène (figure II.2), dès son apparition, la décharge transite rapidement vers l'arc électrique, autrement dit, la décharge couronne est inexistante et les tensions *uc* et *ud* sont confondues. [11]

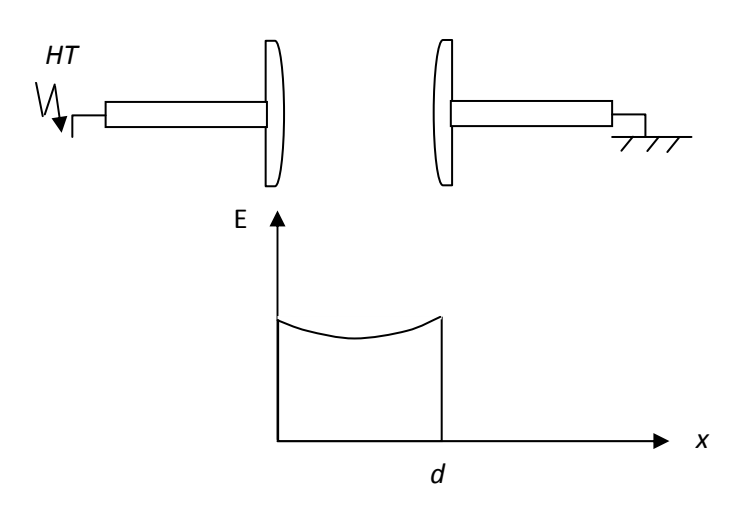

**Figure II.1 distribution du champ dans un système plan-plan**

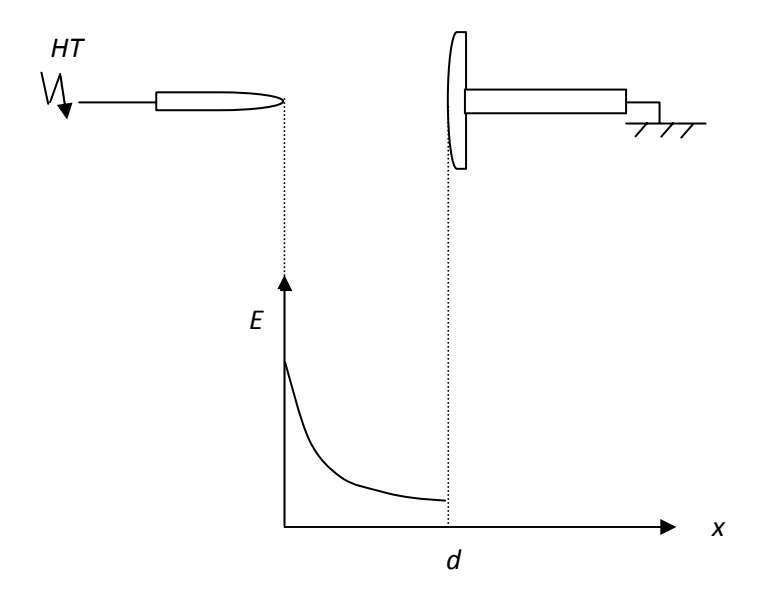

**Figure II.2 distribution du champ dans un système pointe-plan** 

#### **II.A.3.3.2 Etat de surface**

 L'état de surface des conducteurs est un paramètre important par le fait que, plus il se dégrade plus les pertes augmentent et plus le champ perturbateur est élevé. Parmi les facteurs de dégradation, la pollution végétale ou industrielle, voir, suintement en surface de graisse de toronage, jouent un rôle important, mais malheureusement difficilement maitrisable. Plus encore, la pluie, en raison des aspérités que constituent les gouttes d'eau suspendues aux conducteurs, multiplie le nombre d'aigrettes génératrices de l'effet couronne. [10]

# **II.A.4 Décharge couronne dans les lignes électriques**

Au voisinage d'un conducteur d'une ligne électrique, les surfaces équipotentielles ont une très forte courbure, et le champ électrique décroît très rapidement en fonction de la distance au conducteur. L'avalanche de charges ne peut se produire que si le champ à la surface du conducteur atteint une valeur supérieure à 30 kV/cm, d'autant plus grande que le rayon du conducteur est petit. Ce champ superficiel est appelé champ critique ou l'intensité critique du champ électrique  $E_{Cr}$ 

# **II.A.4.1 Décharge couronne dans les lignes à courant continu**

**a-** En **polarité négative du conducteur,** l'avalanche de charges se développe depuis le conducteur vers l'extérieur ; elle s'arrête à une certaine distance où le champ n'est plus suffisant pour assurer l'effet multiplicateur. Ce champ est de l'ordre de *26 kV/cm*. Le phénomène d'ionisation est alors limité à une couronne d'une épaisseur bien définie.

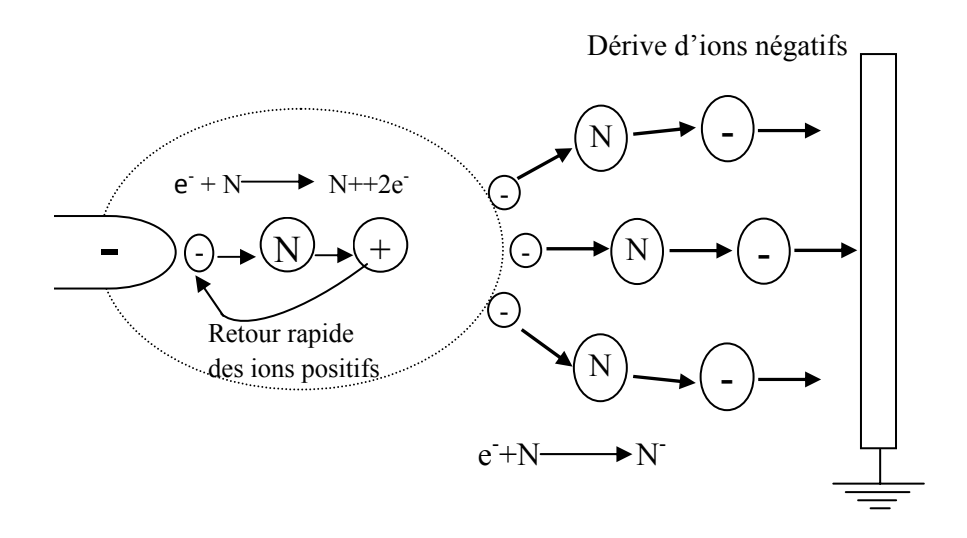

**Figure II.3: Descriptif de la décharge couronne négative** 

 **b-** En **polarité positive du conducteur,** au contraire, l'avalanche des charges prend naissance dans l'espace voisin, et se développe vers le conducteur. Les électrons sont absorbés par celui-ci, laissant derrière eux un nuage d'ions positifs, beaucoup moins mobiles ; tout se passe comme si le conducteur était prolongé par une pointe positive, qui permet ensuite la formation d'une nouvelle avalanche un peu en avant de la précédente. Ce processus d'ionisation se propage autour du conducteur nettement plus loin que les avalanches de polarité négative, et est appelé streamer (la traduction française qui paraît s'imposer actuellement est dard).

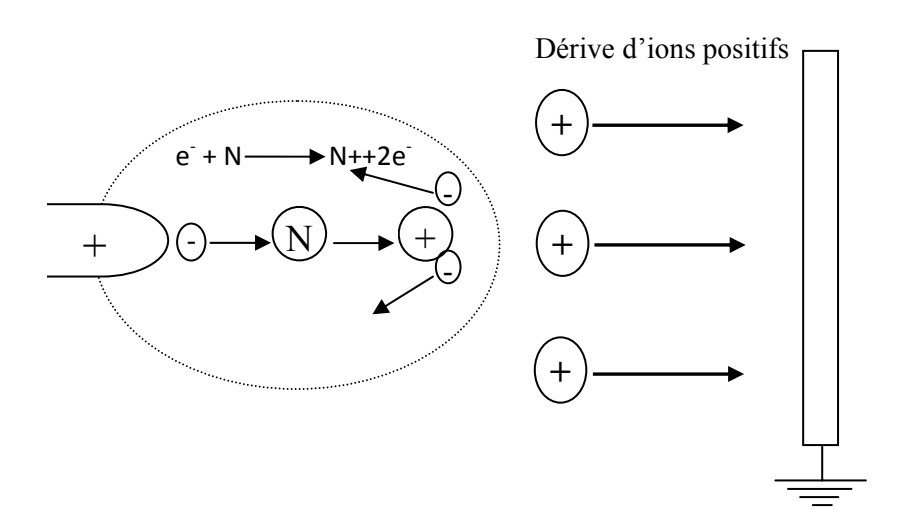

**Figure II.4: Descriptif de la décharge couronne positive** 

#### **II.A.4.2 Décharge couronne dans les lignes à courant alternatif**

II est physiquement possible de voir apparaître, en tension alternative, tous les modes de décharge couronne en tension continue. Les alternances positives et négatives peuvent donner lieu à leurs modes de décharge respectifs. Cependant, il faut considérer le temps d'évacuation des charges d'espace formées pendant une alternance pour prévoir les modes qui seront possibles pendant l'alternance suivante. La distance entre les électrodes ainsi que le gradient de tension déterminent le temps de migration des ions et, par le fait même, leur effet sur les décharges. Si les ions n'ont pas le temps d'être évacués avant le changement de polarité de la tension appliquée, ceux-ci réduiront le champ électrique et l'intensité des décharges pendant l'alternance suivante. Donc, pour une même tension, les décharges sont moins intenses en tension alternative qu'en tension continue.

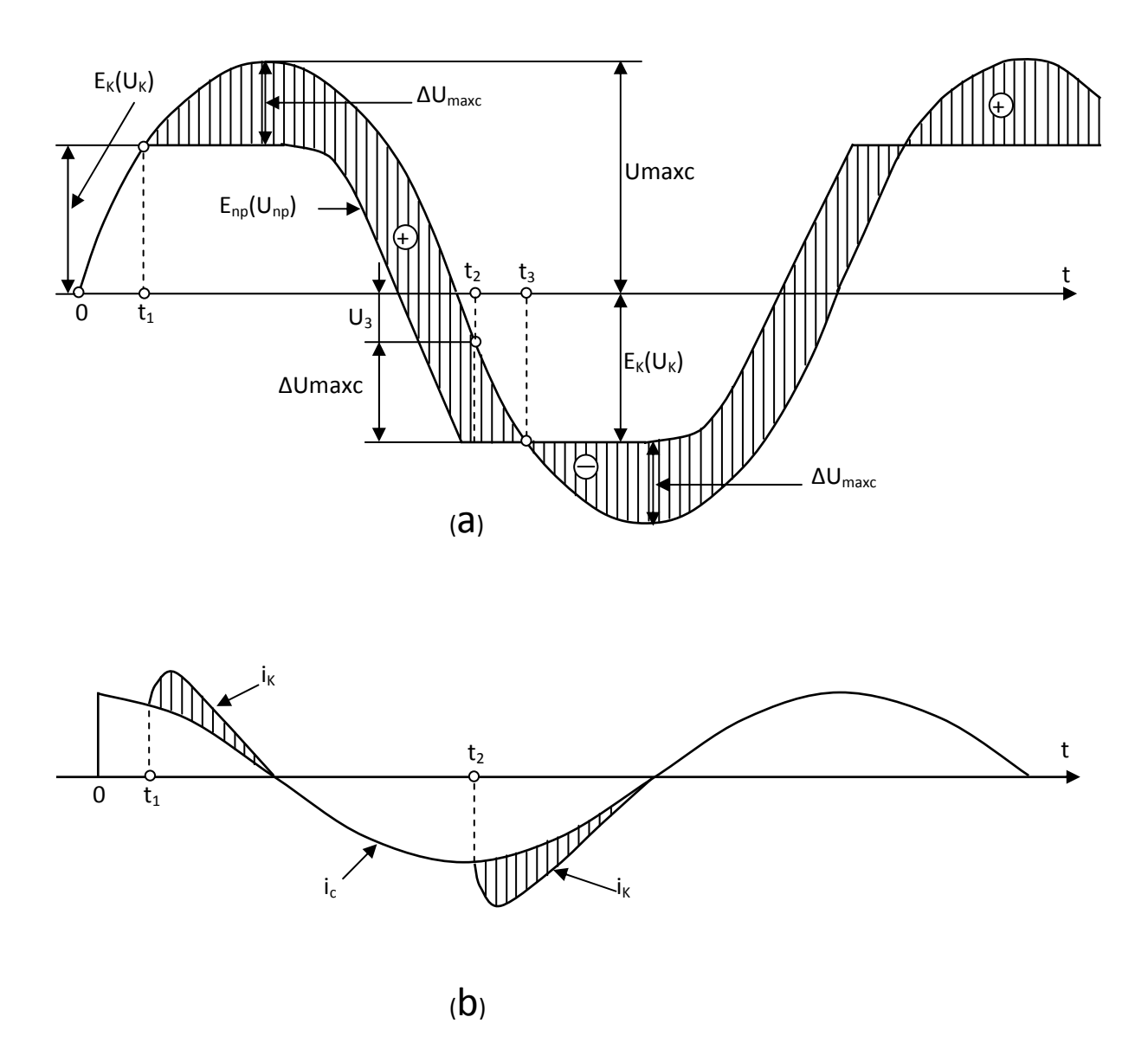

# **Figure II.5 Tension et courant dans une électrique à courant alternatif lors du phénomène couronne**.

La couronne sur le conducteur commence (s'allume) à l'instant  $t_1$  lors de l'intensité du champ critique *(Ek)* sur le conducteur et de tension égale à :

$$
U_{ph}=U_k
$$

Après avoir allumé la couronne autour du conducteur, les charges de même polarité que la polarité du conducteur s'accumulent. Ces charges arrêtent l'augmentation de l'intensité du champ sur la surface du conducteur qui reste égale à (Ek). Donc après allumage de la couronne, les courbes de la tension et de l'intensité sont divergées, la tension continue à changer d'après la sinusoïde, mais l'intensité reste invariable.

$$
U_{cond} = \frac{q_{cond}}{c}
$$
 Avec  $q_{cond} = 2\pi \varepsilon \varepsilon_0 r E_k$ 

La différence de tensions :  $\Delta U = U_{ph} - U_{cond}$  représentée sur la figure II.5.a, par la partie hachurée, est maintenue par l'accroissement des charges pour atteindre la valeur de:  $\Delta U_{\text{max}}$  et par élévation de la tension. Les charges totales sont données par la somme des charges, sur le conducteur et dans l'espace  $q_{tot} = q_{cond} + q_{esp}$ . Les charges de l'espace environnant sont plus importantes que celles de la surface du conducteur  $(q = U_{\text{ph}})$ . C) lors de la même tension en absence de couronne. Donc la couronne est accompagnée par l'augmentation des charges et des capacités de la ligne par rapport à la valeur usuelle (qu'on nomme d'habitude capacité géométrique) jusqu'à une valeur équivalente donnée par la formule :

$$
C_{eq} = \frac{q_{tot}}{U_{ph}}
$$

Dès que la tension de source atteint sa valeur maximale, les charges totales q<sub>tot</sub> commencent à diminuer, comme les charges d'espace sont lourdes, alors c'est celles du conducteur qui sont réduites, par conséquent on aura la diminution de l'intensité et l'extinction de la couronne.

Lors de la période suivante, la couronne s'allume, dès que la valeur absolue de l'intensité du champ électrique sur le conducteur atteint la valeur  $E_k$ , à ce moment dans l'espace, il reste encore les charges de la polarité inverse de la demi-période précédente, par conséquent la valeur instantanée de la tension  $(U_3)$  sera considérablement petite que celle de la tension initiale, comme on voit de la figure II.5.a :

$$
U_k = U_3 + \Delta U_{Max}
$$

Car:  $\Delta U_{Max} = U_{Max} - U_k$ , alors:  $U_3 = 2U_k - U_{Max}$ 

A l'allumage de la couronne lors de la demi période négative, on voit bien qu'autour du conducteur se créent des charges négatives qui compensent peu à peu les charges restantes de la demi-période précédente. A l'instant t<sub>3</sub> les charges positives sont compensées complètement, dès que la tension atteint sa valeur maximale, les charges négatives deviennent égale aux charges maximales dans la demi période précédente. Puis le processus se répète.

Sur la figure I.5.b, on représente la courbe du courant des conducteurs couronnés de la ligne, en existence de couronne, ce courant dépasse la valeur de couronne de capacité  $i_c = C \frac{dv}{dt}$ déterminé par la capacité géométrique de la ligne et par la tension de source.

# II.A.5 Calcul du champ électrique à la surface des conducteurs

Le paramètre caractéristique le plus évident auquel on coutume de rattacher l'intensité de l'effet Couronne est le champ électrique à la surface du conducteur ou gradient superficiel.

En raison de la grande sensibilité du phénomène Couronne à la valeur de ce champ, il est nécessaire d'adopter une méthode de calcul fournissant le champ avec une précision de l'ordre de  $1\%$ . [10]

De la facon la plus générale, le champ superficiel se calcule par le théorème de Gauss.

$$
E = \frac{q}{2\pi\varepsilon_0 r} \quad \dots \dots \dots \dots \dots (II.4)
$$

 $E(V/cm)$ : Champ superficiel.

 $q(C/m)$ : charge superficielle par unité de longueur.

 $r$ (*cm*) : rayon du conducteur lisse équivalent

 $\varepsilon_0 = \frac{1}{36\pi 10^9}$ : la permittivité du vide(ou de l'air), en F/m.

Pour le calcul du champ maximal, considérons les systèmes d'électrodes suivants :

# 1. Systèmes cylindriques concentrique

On applique le théorème de Gauss sur un conducteur de rayon r placé au centre d'un

cylindre métallique de rayon  $R$ .

En un point quelconque à une distance x de l'axe, le champ est :

$$
E = \frac{q}{2\pi\varepsilon_0 x} \quad \dots \dots \dots \dots (II.5)
$$

Le potentiel du conducteur est donné par :

$$
V = \int_r^R E dx = q \cdot \frac{1}{2\pi\varepsilon_0} \ln\frac{R}{r}
$$

D'où: 
$$
E = \frac{V}{x In_{\overline{r}}^R}
$$

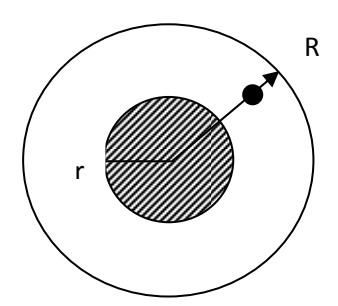

Figure II.6 Système cylindrique concentrique

Pour *x=r*, on a :  $E_{max} = \frac{V}{r ln \frac{R}{r}}$  *……….. (II.6)* 

# **2. Systèmes conducteurs-plan**

On utilise l'image électrique du conducteur et en retombant sur un conducteur fictif symétrique du conducteur réel par rapport au plan (potentiel nul), de charge opposées et de supposer ensuite l'action des deux charges en un point quelconque M de l'espace.

$$
\overrightarrow{E_M} = \overrightarrow{E_1} (+q) + \overrightarrow{E_2} (-q)
$$

Au point M le potentiel est donné par :

$$
V_M = \int_{x_1}^{R_{\infty}} E_1 \, dx + \int_{x_2}^{R_{\infty}} E_2 \, dx
$$

$$
V_M = \frac{q}{2\pi\delta_0} [-lnx_1 + lnx_2] = \frac{q}{2\pi\delta_0} ln_{x_2}^{x_1}
$$

A la surface du conducteur (1) :  $x_2 = 2h - r$  pour  $x_1 = r$ 

$$
V_1 = \frac{q}{2\pi\delta_0} \ln \frac{2h-r}{r} \quad \text{et } q = \frac{2\pi\varepsilon_0 V}{r \ln[(2h-r)/r]}
$$

On aura :

$$
E_{max}(x_1 = r) = \frac{v}{r \ln(2h/r)}
$$

Dans le cas où  $r \ll 2h$ 

$$
E_{max}(x_1 = r) = \frac{v}{r\ln(2h/r)}
$$
 .........(II.7)

# **3. Système Conducteur-Conducteur**

Le potentiel au point M est :

$$
V_M = \sum_{i=1}^4 \int_{x_i}^{R_\infty} E_x dx
$$

$$
Avec E_{xi} = \frac{q_i}{2\pi\delta_0} . ln \frac{x_2 x_3}{x_1 x_4}
$$

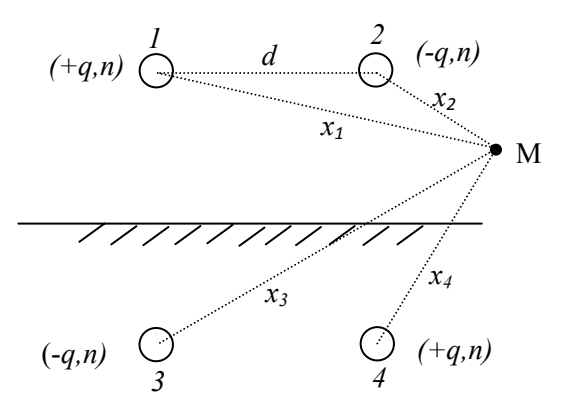

25 **Figure II.8 Système conducteur-conducteur** 

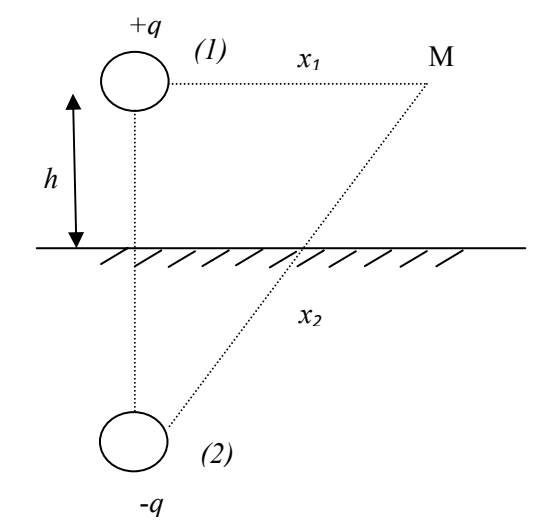

**Figure II.7 Système conducteur-plan**

À la surface du conducteur (1), on a :

$$
x_1 = r, x_2 = d - r,
$$
  

$$
x_3 = \sqrt{(2h)^2 + r^2}, x_4 = \sqrt{(d - r)^2 + (2h)^2}
$$

Pour  $r \ll d$  et  $r \leq 2h$ , on aura :

$$
x_1 = r, x_2 = d, x_3 = 2h, x_4 = \sqrt{(d)^2 + (2h)^2}
$$

 $V_1$  Potentiel du premier conducteur.  $V_1 = \frac{q}{2\pi\delta} l$  $2\pi\delta_0$ 

$$
V_1 = \frac{q}{2\pi\delta_0} \ln \frac{d}{r \left[1 + \left(\frac{d}{2h}\right)^2\right]^{1/2}}
$$

Dans le cas où $\frac{d}{2h} \ll 1$ , on aura :  $V_1 = \frac{q}{2\pi\epsilon}$  $\frac{q}{2\pi\delta_0}$ ln $\frac{d}{r}$ 

L'expression ci-dessus peut rendre la valeur :

$$
V_1 = \frac{q}{2\pi\delta_0} \ln \frac{2h}{r \left[1 + \left(\frac{2h}{d}\right)^2\right]^{1/2}}
$$

Ainsi lorsque  $d/2h \ll 1$ , on aura

$$
V_1=\frac{q}{2\pi\delta_0}\ln\frac{2h}{r}
$$

La différence de potentiel entre les deux conducteurs (1) et (2) :

$$
U=V_1-V_2
$$

 $V_1 = -V_2 d' \omega \cdot U = 2V_1$ 

• 
$$
d/2h \ll 1
$$
:  $q = \frac{2\pi\varepsilon_0 U}{ln_{\tau}^d}$ ;  $E_{max} = \frac{U}{2r ln_{\tau}^d}$  ....... (II.8)

• 
$$
d/2h \gg 1: q = \frac{2\pi\varepsilon_0 U/2}{\ln \frac{2h}{r}}
$$
;  $E_{max} = \frac{U}{2r\ln \frac{2h}{r}}$  ......... (II.9)

Notons que le cas le plus fréquent est celui où  $d/2h \ll 1$ .

# **4. Système à trois conducteurs**

La méthode de superposition nous permet de donner des calculs très délicats pour une ligne triphasée à cause de l'influence inter-conducteurs.

 Ainsi, nous donnons uniquement les formules dites semi-empiriques pour trois conducteurs disposés en triangle et en nappe. [7]

# **4.1 Conducteur disposés en triangle**

$$
E_{max} = 1.15 \frac{U}{2rln_{\tau}^d} \dots \dots \dots (II.10)
$$

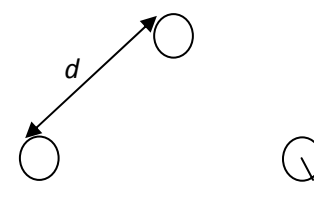

r

**Figure II.9 Conducteurs disposés en triangle** 

# **4.2 Conducteur disposés en nappe**

$$
d/2h \ll 1: E_{max} = 1.19 \frac{v}{2r \ln \frac{d}{r}} \quad \dots \dots \dots (II.11)
$$

$$
d/2h \gg 1 : E_{max} = 1.19 \frac{U}{2r \ln \frac{\alpha h}{r}} \quad \dots \dots \dots \quad (II.12)
$$

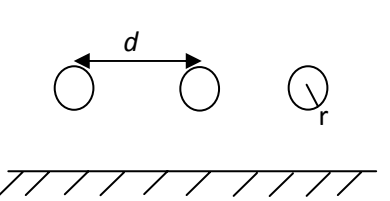

**Figure II.10 Conducteurs disposés en** 

α : est donné par la figure suivante :

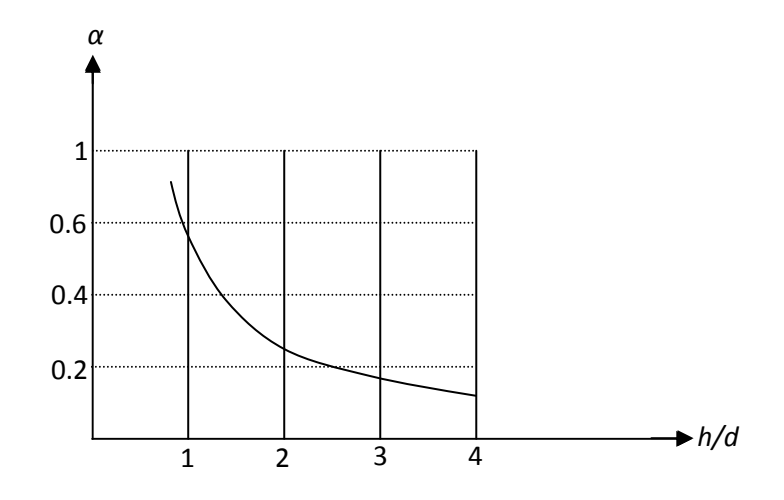

27 **d'une ligne en nappe horizontale. Figure II.11 variation de α= (h/d) par les formules du champ**
#### **II.A.6 Champ et tension électrique d'apparition de l'effet couronne [6]**

#### **II.A.6.1 Loi de Peeck -seuil critique de l'effet couronne**

 Pour Peeck, l'apparition de l'effet couronne était en fonction du champ superficiel Es, du rayon du conducteur et la densité de l'air.

Il donna à sa loi la forme empirique suivante :

$$
E_c = E_0 \delta m_1 m_2 \left( 1 + \frac{0.308}{\sqrt{\delta r}} \right) \text{ en } KVeff / C m \dots \dots \dots (II.13)
$$

Avec :

 $E_0$ : valeur crête du champ électrique aux conditions normales.

 $r$ : rayon d conducteur au cm.

$$
\delta: \text{density de l'air}: \delta = \frac{P}{P_0} \cdot \frac{273 + t_0}{273 + t};
$$

$$
P_0 = 76 \text{ CmHg};
$$

m1 : coefficient qui tient compte de l'état de surface du conducteur (Irrégularité géométrique du conducteur).

 $m_1 = 1$ : pour un conducteur idéal, parfaitement lisse.

 $m_1 = 0.9$ : pour un conducteur normal.

 $t_0 = 25$ °C.

*m<sub>1</sub>* = 0.8 : pour un conducteur présentant des arrêtes vives.

*m2* : coefficient qui prend en considération l'influence de la pollution des conducteurs

*m2 =0.9* : pour un conducteur de propreté technique.

 $m_2 = 0.3$ : pour un conducteur fortement pollue.

Souvent le produit  $m_1$   $m_2$  est remplacé par un seul coefficient m.

#### **II.A.6.2 Tension de seuil d'apparition de l'effet couronne :**

Il est plus intéressant de connaitre  $U_c$  (tension d'apparition de l'effet couronne) que  $E_c$ (champ critique d'apparition de l'effet couronne), ainsi nous utilisons les expressions (I.7) et (I.10) on aura :

$$
U_c = E_0 \delta m_1 m_2 \left( 1 + \frac{0.308}{\sqrt{\delta r}} \right) r l n \frac{2h}{r} \quad \dots \dots \dots \quad (II.14)
$$

#### **II.A.7 lignes de conducteurs en faisceaux**

#### **II.A.7.1 Définition d'un faisceau conducteur**

Une nouvelle technique permettant de diminuer l'effet couronne, et qui consiste à remplacer un conducteur par plusieurs conducteurs maintenus à une distance fixe (par des entretoises) conductrices, dont la section totale est égale à celle du conducteur unique. Cette technique trouve son application dans les lignes à très haute tension (supérieur à 300 kV). Par conséquent cet arrangement permet aussi de maintenir les champs superficiels des conducteurs à des valeurs admissibles [8]. [9]

#### **II.A.7.2 Caractéristiques d'un faisceau**

Un faisceau est caractérisé par les grandeurs suivantes :

$$
A = 2R \sin \frac{\pi}{n}
$$
\n
$$
r_e = R \sqrt{\frac{hr}{R}}
$$

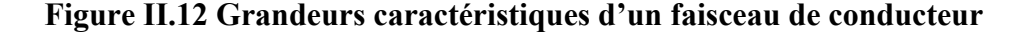

 $\lambda$   $\mathcal{L}^{\mathsf{r}}$ 

*r* : rayon des conducteurs élémentaires [cm].

*n* : nombre de conducteurs élémentaires.

*R* : rayon géométrique (rayon du cercle passant par les centres de tous les conducteurs) [cm].

*A* : distance entre deux conducteurs consécutifs [cm].

re : rayon équivalent. C'est le rayon d'un conducteur cylindrique unique, fictif, qui aurait les mêmes capacités que le faisceau réel par rapport à tous les autres conducteurs avoisinants [cm].

#### **II.A.7.3 Champ électrique dans un faisceau conducteur**

Théoriquement, le champ à la surface du faisceau est donné de façon approchée :

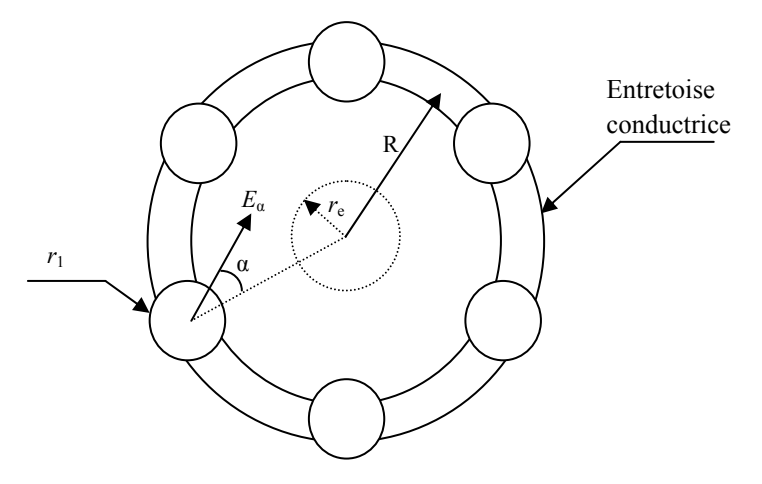

**Figure II.13: une phase en faisceau** 

$$
E_{\alpha} = \left[1 - (n-1)\frac{2r_1}{R}cos \ \alpha\right]E_m \dots (11.15)
$$

Avec :

*ri (cm)* : rayon des conducteurs élémentaires.

*n* : nombre de conducteurs élémentaires de faisceau.

*R (cm)* : rayon géométrique (rayon du cercle passant par les centres de tous les conducteurs).

*Em* : valeur moyenne du champ électrique sur le contour du conducteur.

$$
E_m = \frac{U}{nr_1 ln \frac{D_e}{r_e}} \dots \dots \dots \dots (II.16)
$$

*U* : tension du faisceau contre terre.

*re* : rayon équivalent de l'ensemble des conducteurs du faisceau.

 $D_e$ : distance équivalente par rapport au sol ( $D_e = 2h$  pour le système conducteur-sol).

Le rayon équivalent de l'ensemble des conducteurs d'un faisceau est défini comme le rayon d'un conducteur unique qui, placé dans les mêmes conditions que le faisceau, aurait la même capacité par rapport au sol et autres conducteurs.

$$
r_e = r_1 \sqrt[n]{n \left(\frac{R}{2r_1}\right)^{n-1}} \quad \dots \dots \dots \dots \dots (II.17)
$$

Le champ électrique maximum sur le tour d'un conducteur en faisceau est :

$$
\frac{dE_{\alpha}}{d_{\alpha}} = 0 \implies
$$
Deux solutions :

-Maximum pour  $\alpha = [2K + 1] \cdot \pi$ 

-Minimum pour  $\alpha = 2K \cdot \pi$ 

$$
E_{\alpha \, max} = \left[1 + (n-1) \frac{2r_1}{R}\right] E_m \, \dots (II.18)
$$

#### **II.A.8 Utilisation et conséquences de l'effet de couronne**

L'effet de couronne peut être utilisé à des fins industrielles intéressantes. Il se manifeste de façon positive par l'atténuation de propagationdes surtensions atmosphériques. Par contre, il peut apparaître de façon indésirable sur les composantes des lignes à haute tension.

#### **II.A.8.1 Utilisation de l'effet de couronne**

La génération de charges électriques dans le phénomène d'effet de couronne est utilisée dans plusieurs procédés industriels tels que la précipitation et la vaporisation électrostatique. En chargeant des particules ciblées à l'aide des charges électriques générées par l'effet de couronne, on peut recueillir des poussières nuisibles avant leur évacuation dans l'air (précipitateurs) ou encore expulser de fines particules (ex: peinture) à un débit très précis et régulier (vaporisateurs).

#### **II.A.8.2 Conséquences positives de l'effet couronne**

Les surtensions atmosphériques qui se propagent le long des conducteurs sont déformées à cause de l'effet couronne (perte par ionisation de l'air entourant le conducteur, importante pour U > 1 MV).Cela se traduit par une atténuation de leur amplitude et de la raideur de leur front. Il est estimé qu'après 1,5 km les surtensions atmosphériques ne présentent plus de danger pour les postes.[9]

#### **II.A.8.3 Conséquences négatives de l'effet de couronne**

Au niveau du transport de l'énergie électrique, l'effet de couronne est l'une des sources de pertes électriques, d'interférences radiophoniques téléphoniques et télévisuelles, de bruits audibles, de la détérioration de l'état de surface des composantes et de vibrations mécaniques. De plus, les sous-produits de l'effet de couronne dans les milieux isolants de certains disjoncteurs (SF6) et transformateurs (huile), diminuent leur pureté et leurs propriétés isolantes. Minimiser l'effet de couronne demeure un défi de taille dans la conception des composantes hautes tensions. Les décharges électriques dans l'air génèrent aussi de l'ozone, qui est un gaz irritant.

#### **II.B Pertes et perturbations radioélectriques induites par l'effet couronne**

#### **II.B.1 Généralités**

 Le phénomène d'effet couronne, lui aussi est à l'origine de pertes sur les lignes de transport d'énergie électrique, à cause du processus de l'ionisation par choc. Les charges des deux signes augmentent et celles de même polarité avec la polarité du conducteur s'éloignent de ce dernier. Le déplacement de ces charges sous l'action du champ électrique crée un courant de couronne qui est beaucoup plus grand que le courant de fuite dans les lignes.les pertes liées à ce courant de couronne peuvent avoir des valeurs comparables avec les pertes sur les résistances des lignes en cas des courants de service. [2][3]

Les mesures effectuées sur les lignes expérimentales, montrent que les pertes par effet couronne apparaissent à des tensions inferieures à la tension critique, celles qu'on appelle les pertes en régime localisé. Lors des tensions supérieures à la tension critique, les charges d'espace propagées sont en quantités suffisantes pour former une couronne autour du conducteur et dans ce cas on les appelle les pertes en régime généralisé.

#### **II.B.2**. **Mécanisme de formation des pertes couronne**

Quel que soit le mode de propagation des charges, le phénomène fondamental est toujours la dissociation des atomes en électrons et en ions positifs. Les charges de signe opposé à celui du conducteur sont instantanément attirées vers celui-ci, alors que les charges de même signe sont repoussées vers l'extérieur par le champ électrique. Comme les électrons s'attachent très rapidement à des atomes neutres pour former des ions négatifs, tout se passe, du point de vue de l'électrotechnicien, comme si le conducteur émettait, sous l'effet du phénomène d'ionisation, des ions lourds de même polarité que lui.

La migration de ces ions dans le champ électrique est la cause physique des pertes couronne, l'énergie étant dissipée par frottement des ions contre les molécules neutres de l'air. Le mouvement des ions crée dans les conducteurs, par induction électrostatique, un courant qui comporte une composante fondamentale en phase avec la tension ; par cet intermédiaire s'effectue un transfert d'énergie mécanique en énergie électrique, de sorte que l'énergie dissipée est finalement fournie sous forme électrique.

### **II.B.2.1 Pertes en régime localisé**

Dans ce régime de fonctionnement l'établissement de lois pour le calcul des pertes est très difficile car la variation de l'état de surface masque en grande partie l'influence des paramètres électriques et géométriques du conducteur.

Les grosses aspérités du conducteur commencent l'activité d'ionisation bien avant que le champ électrique critique ne soit atteint. La quantité de charges produites par ces aspérités croit avec le champ appliqué et lorsque le champ superficiel du conducteur croit progressivement, de petites aspérités entrent aussi en activité et engendrent à leur tour des charges. Ces aspérités sont le siège d'aigrettes de plus en plus intenses car elles se développent dans un champ plus fort et fournissent davantage de charges.

#### **II.B.2.2 Pertes en régime généralisé**

 Dans ce régime, les charges d'espace deviennent suffisamment dense pour réagir sur les charges portées par le conducteur, c'est-à-dire le champ électrique superficiel qui se trouve modifié, le phénomène d'émission est alors soumis à un mécanisme de régulation décrit comme suit :

Toute nouvelle propagation, en augmentant la quantité de charges, provoque un accroissement de la charge de signes opposés induite sur le conducteur d'où une diminution du champ superficiel et un freinage de l'émanation. La propagation de charges ne dépend plus des caractéristiques des sources d'ions, mais elle dépend de la quantité et du mouvement des charges déjà émanées, dans ces conditions le calcul de pertes est relativement facile. [14]

#### **II.B.3 Calcul des pertes**

Les pertes de puissance active par phase dû à l'effet couronne peuvent être estimées approximativement pour une ligne triphasée symétrique par la formule suivante : [8]

$$
P_c = 2.41 \frac{f+25}{\delta} \sqrt{\frac{r}{d} (V_s - V_c)^2} \qquad [W/Km.phase]
$$

Avec :

*f* : fréquence du réseau]

*d* : distance entre deux conducteurs de lignes.

*Vs* : tension simple du réseau triphasé symétrique en *KVeff* 

- $V_c$ : tension simple d'appariation d'effet couronne en  $KV_{\text{eff}}$
- *r :* rayon du conducteur en centimètre.
- δ : densité de l'air.

# **Remarque** :

Cette formule est valable pour  $V_s - V_c \ge 0$  et pour des fréquences proches des fréquences industrielles. [6]

Le tableau suivant représente les pertes par effet couronne pour différentes tensions de service en fonction de la section du conducteur. [2]

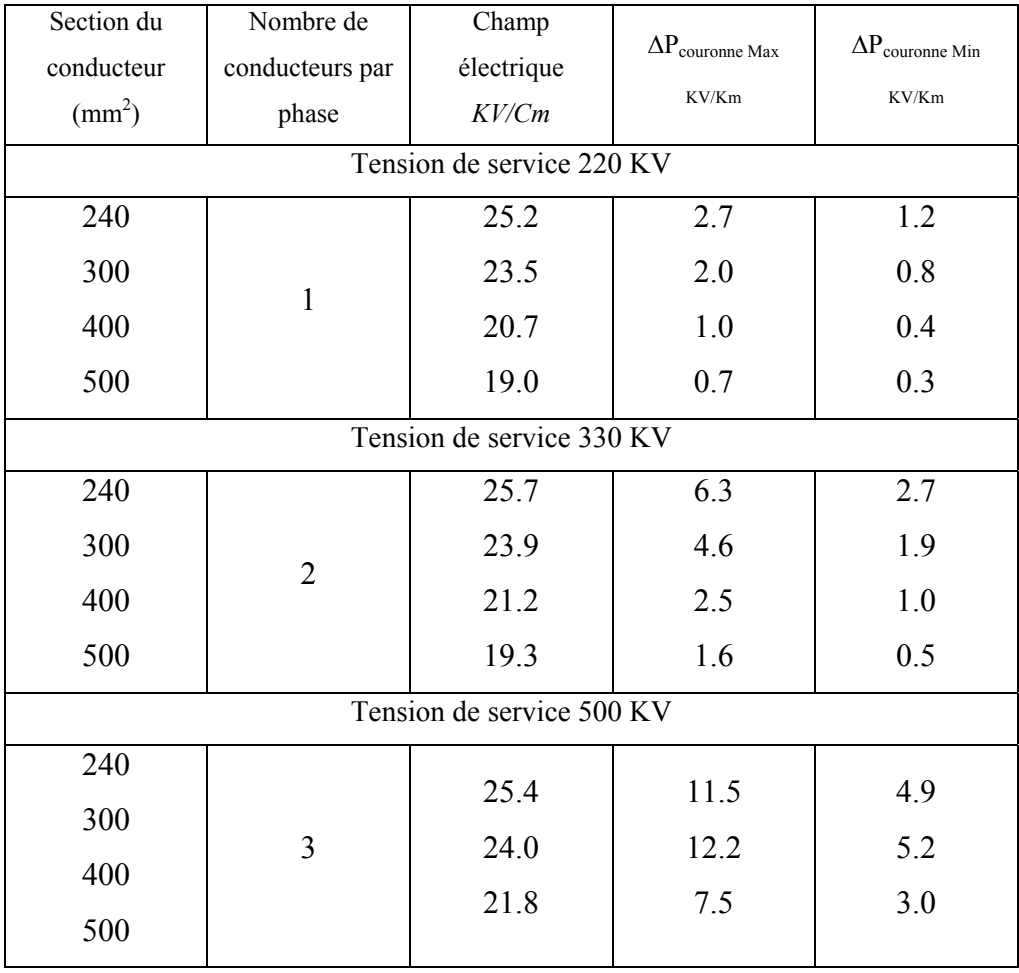

#### **II.B.4 Facteurs influençant les pertes de couronne**

 En réalité, les pertes par effet couronne dépendent de ce dernier, par conséquent les facteurs influençant l'effet couronne agissent de la même manière sur ces pertes.

De façon générale, les conditions atmosphériques qui sont la densité de l'air, l'humidité, la pluie, le brouillard…etc. et les paramètres géométrique de la ligne qui sont le rayon des conducteurs, leur état de surface et leur disposition dans l'espace peuvent être les causes d'apparition et d'augmentation de pertes par effet couronne, ajoutant aussi l'influence de la fréquence du réseau.

Les études expérimentales ont permis d'établir que les pertes par effet couronne sont sensiblement proportionnelles à la fréquence. Pour passer de 50Hz à 60Hz, on calcule les pertes pour 50Hz ensuite on les majorera de 20%. [6]

#### **II.B.5 Perturbations radioélectriques**

Les perturbations radioélectriques dues à l'effet couronne troublent la réception des programmes radiophoniques et de télévision. Elles constituent une contrainte de passage entre les lignes aériennes de transport d'énergie et les installations de réception riveraines.

D'autres phénomènes gênants accompagnent ces perturbations, on cite :

- la pollution de l'air.
- le bruit acoustique rayonné par les conducteurs.
- l'altération du son et d'image des récepteurs radio et TV due aux champs intenses captés par les antennes.

L'origine des ces parasites peut être due à des étincelles ou des arcs electriques. Des tensions et courant peuvent être injectés dans les réseaux BT qui alimentent ces appareillages.

 Les perturbations dues aux lignes HT peuvent être produites sur une large bonde de fréquence par :

- les décharges par effet couronne dans l'air à la surface des conducteurs.
- les décharges et claquage au niveau de contacts défectueux ou dans les isolateurs soumis à de fortes contraintes diélectriques. [12.13]

#### **II.B.6 Mécanisme de formation du champ perturbateur**

Le phénomène fondamental dans ce cas est le mode d'émissions impulsionnelles au cours duquel les charges libres, ions et électrons sont brusquement formés, puis violement entrainés par le champ intense entourant le conducteur. Ceci provoque une modification des potentiels électrostatiques d'où résulte l'émission d'une onde électromagnétique. Ce rayonnement s'atténue et contribue faiblement aux champs perturbateurs. [8]

 L'onde électromagnétique autour de la ligne crée un train d'impulsions sur une longueur environ de 60m due au courant induit par les courants d'avalanches de fréquence de mêmes plages que les fréquences radio.

 Le champ perturbateur est généralement exprimé, soit en *µV/m*, soit en dB selon la relation :

$$
Champ en dB = 20log_{10}(champ en \frac{\mu V}{m})
$$

#### **II.B.7 Facteurs concourants a la formation des perturbations radioélectriques**

 Plusieurs facteurs sont à l'origine de formation des pertes radioélectriques, les plus importants sont :

#### **II.B.7.1 Gradient de tension de surface des conducteurs**

L'un des principaux paramètres du niveau de perturbation d'une ligne, notamment de l'ampleur de l'effet couronne, et le champ électrique à la surface du conducteur ou gradient de surface. En raison de la sensibilité de l'effet couronne à la valeur de ce champ, il est nécessaire d'utiliser une méthode de calcul qui donnera le champ avec une précision de l'ordre de 1%.

#### **II.B.7.2 Diamètre du conducteur**

 Le niveau de perturbation radioélectrique s'élève avec l'augmentation du diamètre des conducteurs, même si le gradient de la surface demeure inchangé. Ce phénomène est dû au fait que la divergence du champ électrique au voisinage de la surface du conducteur diminue avec l'augmentation du diamètre du conducteur. En conséquence, le champ électrique développant un grand conducteur engendrera des décharges dû a l'effet couronne plus longue que le champ électrique entourant les petits conducteurs.

#### **II.B.7.3 Etat de surface des conducteurs**

Le type de conducteur, par exemple toronné ou à segment, l'état de sa surface, autrement dit, la présence ou l'absence de pollution, des gouttelettes d'eau et des floquant de neige…etc, ont une forte influence sur la formation de l'effet couronne ainsi que les perturbations radioélectriques.

 Il est également démontré qu'au fur et à mesure pour le conducteur en service, le niveau perturbateur diminue sous la pluie.

#### **II.B.7.4 Conditions atmosphériques**

 Une baisse de pression barométrique ou une augmentation de la température ambiante, ou les deux ensemble peuvent abaisser la densité de l'air qui de son coté voit se réduire son gradient disruptif, ce qui augmente la possibilité de formation d'aigrettes sur le conducteur. La pression ne prend de l'importance qu'aux altitudes supérieures à 1000 m. Dans les zones affectées par suffisamment de pluie, de brouillard, de gelées ou chutes de temperature, susceptibles d'entrainer la formation de glace ou de gouttelettes d'eau sur le conducteur, les aigrettes ont plus de chance de se développer. La pluie et la neige sont les causes des activités de couronnes les plus intenses sur la surface d'un conducteur et peuvent élever le niveau perturbateur de 20dB par apport à un temps sec.

#### **II.B.8 Conclusion**

Les pertes d'énergies et les perturbations radio électriques constituent les principaux phénomènes gênants qui accompagnent l'effet couronne. Les pertes par effet couronne sont dues au courant de décharges du faisceau de conducteurs et l'espace voisin.

 Les effluves, constitués par des mini-décharges qui injectent dans les conducteurs de lignes des impulsions de courant sur une large bande de fréquence. Selon la tension de la ligne (moyenne, haute, très haute tension). Les impulsions perturbent le son de la radio ou l'image de la télévision lorsque leurs ondes ont la même plage de fréquence.

 Pour minimiser les effets perturbateurs et les pertes radioélectriques, on doit inclure leur calcul dans le dimensionnement des lignes de transport d'énergie.

Chapitre III :

# Modélisation de l'effet couronne dans les lignes électriques

# **III.1 Introduction**

Depuis une cinquantaine d'années, plusieurs travaux ont été menés pour comprendre les mécanismes de l'effet couronne et se prémunir d'outils permettant la prédiction de ce phénomène et son influence sur les surtensions des lignes hautes tension.

Les résultats de ces multiples études ont permis d'élaborer des modèles donnant les caractéristiques des décharges couronnes évoluant sur la surface des conducteurs et dans l'air environnant. Toutefois, il faut préciser que la plus part de ces modèles sont empiriques ou semi empiriques. De nos jours, d'autres modèles analytiques sont proposés. [11][12]

Lors du couronnement des conducteurs des lignes, des capacités et des conductibilités variables sont additionnés respectivement aux capacités et conductibilités géométriques de la ligne. Ces capacités et conductibilités additionnelles dépendent des valeurs instantanées de la tension et de la fréquence des régimes.

Pour notre cas, nous utilisons le modèle proposé par l'université polytechnique de Saint-Pétersbourg illustré dans la figure III.1. En tenant compte de la branche  $(g_0)$  qui caractérise l'éloignement de charges du conducteur lors du changement de polarité de conducteur couronné.[5] En ajoutant une cinquième branche parallèle RC afin d'élargir la convergence des caractéristiques de la ligne avec celle du modèle étudié.

# **III.2 Schéma du modèle de la couronne**

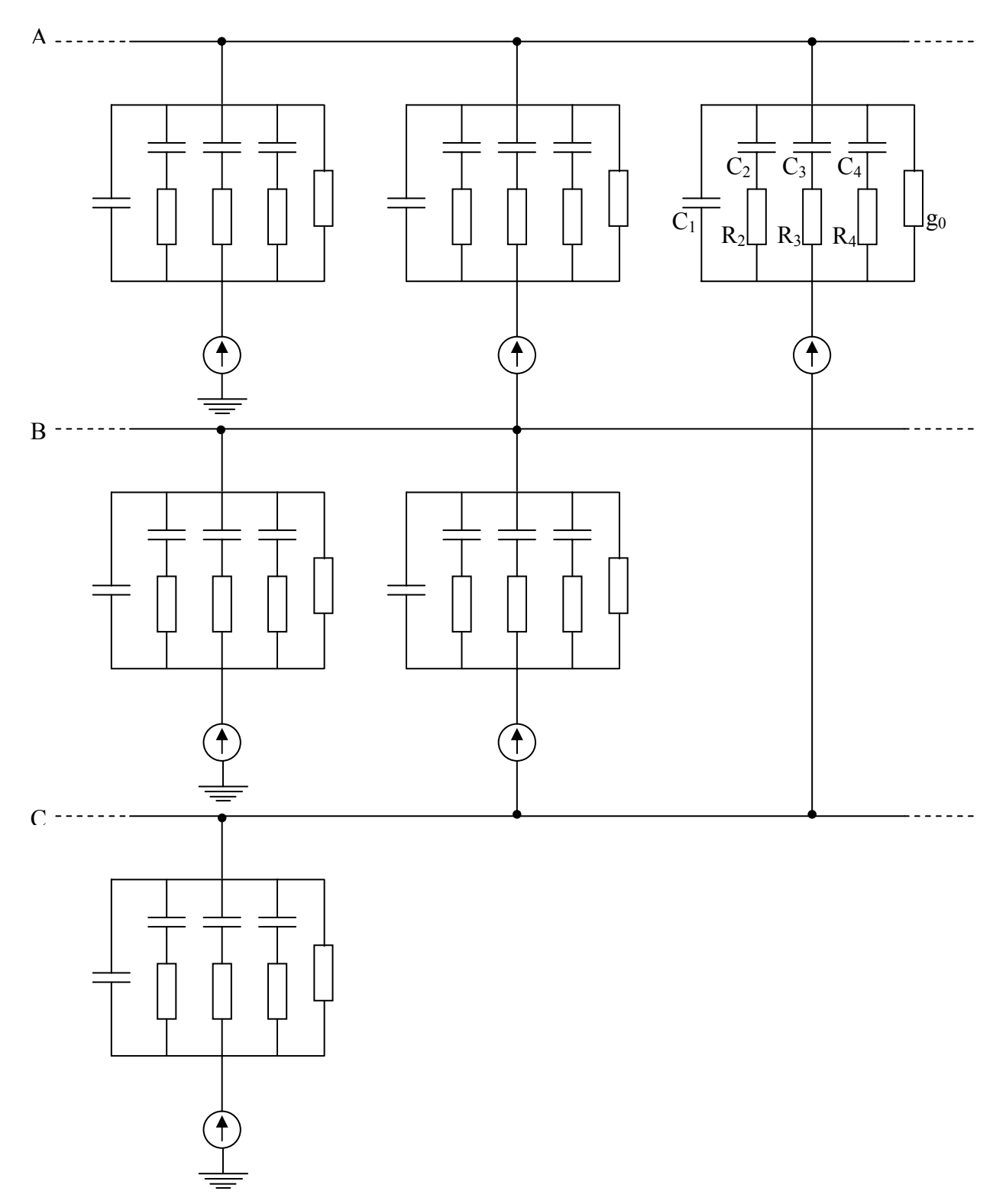

**Figure III.1: schéma du modèle de l'effet couronne. [1]** 

#### **III.3 Analyse théorique**

Les exigences infligées aux modèles, sont les convergences des caractéristiques de fréquences conditionnées par la décharge couronne, des capacités et des conductibilités additionnelles lors de n'importe quelle valeur dépassant la tension d'apparition de l'effet couronne.

Le schéma satisfaisant ces conditions comporte en général n branches parallèles de (R, C) avec les paramètres constituant la figure III.1. Les résultats de plusieurs travaux de recherche concernant ce problème montrent que la modélisation du phénomène d'effet couronne avec l'augmentation de nombre de branches parallèles, les convergences des caractéristiques de la ligne réelle et celle du modèle peuvent être assez proches, ce qui caractérise le haut niveau d'authenticité de la modélisation.

La condition de convergence des caractéristiques de la ligne et de modèle peut être donnée sous la forme suivante :

∑ () () <sup>=</sup> − + = + ⎟ ⎟ ⎠ ⎞ ⎜ ⎜ ⎝ ⎛ + + 2 0 1 1 1 *s k k k k s <sup>k</sup> <sup>s</sup> g G w jw C w jw <sup>C</sup> jw <sup>C</sup> <sup>R</sup>* …………………………………..(A)

Où

 $k = 1, 2, 3, \ldots, n$ 

 $C_1$ ,  $R_s$ ,  $C_s$ ,  $g_0$ : les paramètres du modèle.

 $G(w_k)$ ,  $C(w_k)$ : les paramètres de la ligne lors de la fréquence  $w_k$ .

Déterminés d'après [1]

Le nombre minimal de branches du modèle et leurs paramètres correspondant, assurant la convergence des caractéristiques de fréquence, avec une précision donnée dans un intervalle des fréquences lors d'une valeur instantanée de la tension sur la ligne, est relatif au nombre n d'équations permettant de déterminer ces paramètres. Ces équations sont comme suit :

$$
\int jw_1C_1 + \sum_{s=2} \left(R_s + \frac{1}{jw_1C_s}\right)^{-1} + g_0 = G(w_1) + jw_1C(w_1)
$$
\n
$$
jw_2C_1 + \sum_{s=2} \left(R_s + \frac{1}{jw_2C_s}\right)^{-1} + g_0 = G(w_2) + jw_2C(w_2)
$$
\n(B)\n
$$
\dots
$$
\n
$$
jw_nC_1 + \sum_{s=2} \left(R_s + \frac{1}{jw_nC_s}\right)^{-1} + g_0 = G(w_n) + jw_nC(w_n)
$$

La solution du système d'équations (B) détermine les paramètres du modèle, dont la caractéristique de la fréquence dans les n nombre de nœuds correspondant aux valeurs de fréquences  $\omega_1, \omega_2, \ldots, \omega_n$ coïncide avec une précision donnée par la caractéristique de fréquence de la ligne.

#### **III.3.1 Méthode analytique**

La méthode de calcul la plus efficace est la méthode analytique, cependant l'augmentation du nombre de branches, pour assurer une précision donnée dans un large intervalle de fréquences, la résolution du système d'équations devient compliqué. Pour une valeur de n≥6 ce qui correspond aux processus orageux, on applique les méthodes d'itérations.

#### **III.3.2Calcul des paramètres du modèle**

Considérons le calcul des paramètres du model représenté sur la figure. III.1 dont on cherche  $C_1$ , C<sub>2</sub>, C<sub>3</sub>, C<sub>4</sub>, R<sub>2</sub>, R<sub>3</sub>, R<sub>4</sub> et g<sub>0</sub>.

∑ () () <sup>=</sup> − + = + ⎟ ⎟ ⎠ ⎞ ⎜ ⎜ ⎝ ⎛ + + 2 0 1 1 1 *s k k k k s <sup>k</sup> <sup>s</sup> g G w jw C w jw <sup>C</sup> jw <sup>C</sup> <sup>R</sup>* …………………………………..(A)

 $k = 1, 2, 3, \ldots, n$ 

 $C_1$ ,  $R_s$ ,  $C_s$ ,  $g_0$ : les paramètres du modèle.

 $G(w_k)$ ,  $C(w_k)$ : les paramètres de la ligne lors de la fréquence  $w_k$ .

$$
(A) \Leftrightarrow jw_k C_1 + \frac{jw_k C_2}{jw_k C_2 R_2 + 1} + \frac{jw_k C_3}{jw_k C_3 R_3 + 1} + \frac{jw_k C_4}{jw_k C_4 R_4 + 1} + g_0 = G(w_k) + jw_k C(w_k)
$$

On cherche le dénominateur commun :

 $(jw_kC_2R_2 + 1) + (jw_kC_3R_3 + 1) + (jw_kC_4R_4 + 1)$ . On pose :  $X_2 = C_2R_2$ ,  $X_3 = C_3R_3$  et  $X_4 = C_4R_4$ 

( 1) ( 1) ( 1) *jwkC*2*R*<sup>2</sup> + + *jwkC*3*R*<sup>3</sup> + + *jwkC*4*R*<sup>4</sup> + = 1 ( ) ( ) ( ) <sup>2</sup> <sup>3</sup> <sup>4</sup> 3 2 3 2 4 3 4 <sup>2</sup> + *jwk X*<sup>2</sup> + *X*<sup>3</sup> + *X*<sup>4</sup> − *wk X X* + *X X* + *X X* − *jwk X X X* …………………(\*)

On pose :

$$
Y_1 = X_2 + X_3 + X_4
$$
  
\n
$$
Y_2 = X_2X_3 + X_2X_4 + X_3X_4
$$
  
\n
$$
Y_3 = X_2X_3X_4
$$
  
\n
$$
(*) \Leftrightarrow 1 + jw_kY_1 - w_k^2Y_2 - jw_k^3Y_3
$$
  
\n
$$
(A) \Leftrightarrow jw_kC_2[1 - w_k^2X_3X_4 + jw_k(X_3 + X_4)] + jw_kC_3[1 - w_k^2X_2X_4 + jw_k(X_2 + X_4)] + jw_kC_4[1 - w_k^2X_2X_3 + jw_k(X_2 + X_3)] = [(G(w_k) - g_0) + jw_k(C(w_k) + C_1)](1 + jw_kY_1 - w_k^2Y_2 - jw_k^2Y_3)]
$$
  
\nComme on a : Y<sub>1</sub>=X<sub>2</sub>+X<sub>3</sub>+X<sub>4</sub>, Y<sub>2</sub>= X<sub>2</sub>X<sub>3</sub>+ X<sub>2</sub>X<sub>4</sub>+X<sub>3</sub>X<sub>4</sub> et Y<sub>3</sub>= X<sub>2</sub>X<sub>3</sub>X<sub>4</sub> alors X<sub>2</sub>, X<sub>3</sub> et X<sub>4</sub> sont les racines de l'équation :  
\n
$$
X^3 - Y_1X^2 + Y_2X - Y_3 = 0
$$

On pose :  $\alpha = C_2 (X_3 + X_4) + C_3 (X_2 + X_4) + C_4 (X_2 + X_3)$  $\beta = C_2 + C_3 + C_4$  $\gamma = C_2 X_3 X_4 + C_3 X_2 X_4 + C_4 X_2 X_3$ 

$$
N_1 = C_1 Y_3
$$
  
\n
$$
N_2 = \alpha + C_1 Y_1 + g_0 Y_2
$$
  
\n
$$
N_3 = \beta + g_0 Y_1 + C_1
$$
  
\n
$$
N_4 = \gamma + C_1 Y_2 + g_0 Y_3
$$
  
\n
$$
g_0 = Y_4
$$

Après calcul et par identification des parties réelles et imaginaires, on aura :

( ) ( ) ( ) ( ) () ⎪ ( ) ( ) ( ) ( ) () ⎩ ⎪ ⎨ ⎧ − = − + + − = − − + + − <sup>−</sup> <sup>−</sup> *N w N G w Y w C w Y w G w Y C w I w N N C w Y G w Y w C w Y w G w w Y R k k k k k k k k k k k k k k k* ................................................. ................................. 3 2 2 2 4 1 2 3 4 2 2 3 2 1 2 1 2 2

Pour  $k = 1, 2, 3, 4, 5,$  on aura :

( ) ( ) () ( ) () 4........................................ 1 <sup>2</sup> 3 1 1 1 1 2 1 2 1 *w*<sup>1</sup> *N N w G w C w Y G w Y w C w Y w Y* <sup>−</sup> <sup>−</sup> − = − − + − ( ) ( ) () ( ) () 4...................................... 2 <sup>2</sup> 3 2 2 1 2 2 2 2 2 *w*2*N N w G w C w Y G w Y w C w Y w Y* <sup>−</sup> <sup>−</sup> − = − − + − ( ) ( ) () ( ) () 4........................................ 3 <sup>2</sup> 3 3 3 1 3 2 3 2 3 *w*3*N N w G w C w Y G w Y w C w Y w Y* <sup>−</sup> <sup>−</sup> − = − − + − ( ) ( ) () ( ) () 4...................................... 4 <sup>2</sup> 3 4 4 1 4 2 4 2 4 *w*4*N N w G w C w Y G w Y w C w Y w Y* <sup>−</sup> <sup>−</sup> − = − − + − ( ) ( ) () ( ) () 4....................................... 5 <sup>2</sup> 5 3 5 5 5 1 5 2 5 1 2 5 *w*5*N N w G w C w Y G w Y w C w Y w Y* <sup>−</sup> <sup>−</sup> − = − − + − 

() () () ( <sup>1</sup> ) () 3................................................... 6 <sup>2</sup> 2 1 3 1 1 1 1 <sup>2</sup> − *w*<sup>1</sup> *N* − *N* = *C w* + *G w Y* − *w C w Y* − *w G w Y*

() () () ( <sup>2</sup> ) () 3................................................. 7 <sup>2</sup> 2 2 3 2 2 1 2 <sup>2</sup> − *w*2*N* − *N* = *C w* + *G w Y* − *w C w Y* − *w G w Y*

$$
-w_3^2N_4-N_3=C(w_3)+G(w_3)Y_1-w_3^2C(w_3)Y_2-w_3^2G(w_3)Y_3
$$
.................(8)

$$
-w_4^2N_4-N_3=C(w_4)+G(w_4)Y_1-w_4^2C(w_4)Y_2-w_4^2G(w_4)Y_3
$$
.................(9)

$$
-w_5^2N_4-N_3=C(w_5)-G(w_5)Y_1-w_5^2C(w_5)Y_2+w_5^2G(w_5)Y_3
$$
.................(10)

En sous tractant de (2) respectivement (1) et (3) et en faisant leur rapport, on aura :

$$
\frac{w_2^2 - w_1^2}{w_2^2 - w_3^2} = \frac{[w_2^2 G(w_2) - w_1^2 G(w_1)] + [C(w_1) - C(w_2)]Y_1 + [G(w_1) - G(w_2)]Y_2 + [w_2^2 C(w_2) - w_1^2 C(w_1)]Y_3 + (w_1^2 - w_2^2)Y_4}{[w_2^2 - w_3^2 G(w_2) - w_3^2 G(w_3)] + [C(w_3) - C(w_2)]Y_1 + [G(w_3) - G(w_2)]Y_2 + [w_2^2 C(w_2) - w_3^2 C(w_3)]Y_3 + (w_3^2 - w_2^2)Y_4}.
$$
(11)

En sous tractant de (2) respectivement (4) et (5) et en faisant leur rapport, on aura :

$$
\frac{w_2^2 - w_4^2}{w_2^2 - w_5^2} = \frac{[w_2^2 G(w_2) - w_4^2 G(w_4)] + [C(w_4) - C(w_2)]Y_1 + [G(w_4) - G(w_2)]Y_2 + [w_2^2 C(w_2) - w_4^2 C(w_4)]Y_3 + (w_4^2 - w_2^2)Y_4}{[w_2^2 G(w_2) - w_5^2 G(w_5)] + [C(w_5) - C(w_2)]Y_1 + [G(w_5) - G(w_2)]Y_2 + [w_2^2 C(w_2) - w_5^2 C(w_5)]Y_3 + (w_5^2 - w_2^2)Y_4}.
$$
(12)

En sous tractant de (7) respectivement (6) et (8) et en faisant leur rapport, on aura :

$$
\frac{w_1^2 - w_2^2}{w_3^2 - w_2^2} = \frac{[C(w_2) - C(w_1)] + [G(w_2) - G(w_1)]Y_1 + [w_1^2C(w_1) - w_2^2C(w_2)]Y_2 + [w_1^2G(w_1) - w_2^2G(w_2)]Y_3}{[C(w_2) - C(w_3)] + [G(w_2) - G(w_3)]Y_1 + [w_3^2C(w_3) - w_2^2C(w_2)]Y_2 + [w_3^2G(w_3) - w_2^2G(w_2)]Y_3}...(13)
$$

En sous tractant de (7) respectivement (9) et (10) et en faisant leur rapport, on aura :

$$
\frac{w_4^2 - w_2^2}{w_5^2 - w_2^2} = \frac{[C(w_2) - C(w_4)] + [G(w_2) - G(w_4)]Y_1 + [w_4^2C(w_4) - w_2^2C(w_2)]Y_2 + [w_4^2G(w_4) - w_2^2G(w_2)]Y_3}{[C(w_2) - C(w_5)] + [G(w_2) - G(w_5)]Y_1 + [w_5^2C(w_5) - w_2^2C(w_2)]Y_2 + [w_5^2G(w_5) - w_2^2G(w_2)]Y_3}...(14)
$$

On pose :

$$
V_1 = (w_2^2 - w_1^2)^{-1}
$$
  
\n
$$
V_2 = (w_2^2 - w_3^2)^{-1}
$$
  
\n
$$
\delta_1 = (w_2^2 - w_4^2)^{-1}
$$
  
\n
$$
\delta_2 = (w_2^2 - w_5^2)^{-1}
$$
  
\n
$$
U_1 = (w_1^2 - w_2^2)^{-1}
$$
  
\n
$$
U_2 = (w_3^2 - w_2^2)^{-1}
$$
  
\n
$$
\lambda_1 = (w_4^2 - w_2^2)^{-1}
$$
  
\n
$$
\lambda_2 = (w_5^2 - w_2^2)^{-1}
$$

$$
A_0 = V_2[w_2^2 G(w_2) - w_3^2 G(w_3)] - V_1[w_2^2 G(w_2) - w_3^2 G(w_3)]
$$
  
\n
$$
A_1 = V_1[C(w_1) - C(w_2)] - V_2[C(w_3) - C(w_2)]
$$
  
\n
$$
A_2 = V_1[G(w_1) - G(w_2)] - V_2[G(w_3) - G(w_2)]
$$
  
\n
$$
A_3 = V_1[w_2^2 C(w_2) - w_1^2 C(w_1)] - V_2[w_2^2 C(w_2) - w_3^2 C(w_3)]
$$
  
\n
$$
A_4 = V_1(w_1^2 - w_2^2) - V_2(w_3^2 - w_2^2)
$$

$$
B_0 = \delta_2 \big[ w_2^{-2} G(w_2) - w_5^{-2} G(w_5) \big] - \delta_1 \big[ w_2^{-2} G(w_2) - w_4^{-2} G(w_4) \big]
$$
  
\n
$$
B_1 = \delta_1 \big[ C(w_4) - C(w_2) \big] - \delta_2 \big[ C(w_5) - C(w_2) \big]
$$
  
\n
$$
B_2 = \delta_1 \big[ G(w_4) - G(w_2) \big] - \delta_2 \big[ G(w_5) - G(w_2) \big]
$$
  
\n
$$
B_3 = \delta_1 \big[ w_2^2 C(w_2) - w_4^2 C(w_4) \big] - \delta_2 \big[ w_2^2 C(w_2) - w_5^2 C(w_5) \big]
$$
  
\n
$$
B_4 = \delta_1 \big( w_4^{-2} - w_2^{-2} \big) - \delta_2 \big( w_5^{-2} - w_2^{-2} \big)
$$

$$
D_0 = U_2[C(w_2) - C(w_3)] - U_1[C(w_2) - C(w_1)]
$$
  
\n
$$
D_1 = U_1[G(w_2) - G(w_1)] - U_2[G(w_2) - G(w_3)]
$$
  
\n
$$
D_2 = U_1[w_1^2C(w_1) - w_2^2C(w_2)] - U_2[w_3^2C(w_3) - w_2^2C(w_2)]
$$
  
\n
$$
D_3 = U_1[w_1^2G(w_1) - w_2^2G(w_2)] - U_2[w_3^2G(w_3) - w_2^2G(w_2)]
$$

$$
E_0 = \lambda_2 [C(w_2) - C(w_5)] - \lambda_1 [C(w_2) - C(w_4)]
$$
  
\n
$$
E_1 = \lambda_1 [G(w_2) - G(w_4)] - \lambda_2 [G(w_2) - G(w_5)]
$$
  
\n
$$
E_2 = \lambda_1 [w_4^2 C(w_4) - w_2^2 C(w_2)] - \lambda_2 [w_5^2 C(w_5) - w_2^2 C(w_2)]
$$
  
\n
$$
E_3 = \lambda_1 [w_4^2 G(w_4) - w_2^2 G(w_2)] - \lambda_2 [w_5^2 G(w_5) - w_2^2 G(w_2)]
$$

$$
(11) \Leftrightarrow A_1Y_1 + A_2Y_2 + A_3Y_3 + A_4Y_4 = A_0
$$
  

$$
(12) \Leftrightarrow B_1Y_1 + B_2Y_2 + B_3Y_3 + B_4Y_4 = B_0
$$
  

$$
(13) \Leftrightarrow D_1Y_1 + D_2Y_2 + D_3Y_3 = D_0
$$
  

$$
(14) \Leftrightarrow E_1Y_1 + E_2Y_2 + E_3Y_3 = E_0
$$

Pour modalité de calcul, les équations (11), (12), (13) et (14) peuvent être représentées comme suit :

[ ][ ] [ ] *M Y* = *A*

Avec :

$$
\begin{bmatrix} M \end{bmatrix} = \begin{bmatrix} A_1 & A_2 & A_3 & A_4 \\ B_1 & B_2 & B_3 & B_4 \\ D_1 & D_2 & D_3 & D_4 \\ E_1 & E_2 & E_3 & E_4 \end{bmatrix}; \begin{bmatrix} Y \end{bmatrix} = \begin{bmatrix} Y_1 \\ Y_2 \\ Y_3 \\ Y_4 \end{bmatrix}; \begin{bmatrix} A \end{bmatrix} = \begin{bmatrix} A_0 \\ B_0 \\ D_0 \\ E_0 \end{bmatrix}
$$

Après avoir déterminé les paramètres du model, on calcule ses paramètres de fréquences lors de

$$
\left(\frac{V_m}{V_n}\right)
$$
donné par l'expression suivante :

$$
jw_kC_1 + \sum_{s=3} \left(R_s + \frac{1}{jw_kC_s}\right)^{-1} + g_0 = G_M + jw_kC_M
$$

#### **III.3.3 Calcul des paramètres de la ligne**

Les paramètres de la ligne sont déterminés d'après :[1]

$$
\begin{cases}\nG(w_k) = 0.83 \left(\frac{f}{50}\right)^{0.62} \left[1 - e^{-3.05 \left(\frac{V_m}{V_n}\right)}\right] & \left(\frac{1}{M\Omega.Km}\right) \\
C(w_k) = 1.9 \left(\frac{50}{f}\right)^{0.42} \left(\frac{V_m}{V_n} - 1\right) 10^3 & \left(\frac{pF}{Km}\right) \\
\text{où}\left(\frac{V_m}{V_n}\right): \text{ le multiple de surtension.} \n\end{cases}
$$

*f* : la fréquence.

#### **III.3.4 Comparaison des caractéristiques du modèle et de la ligne**

 -Les caractéristiques du modèle *GM* et *CM* doivent être comparées avec les caractéristiques de fréquence de la ligne *G*(*ω*k) et *C*(*ω*k).

-les précisions de calculs sont déterminées par les expressions suivantes :

$$
\begin{cases}\n\Delta G(\%) = \frac{G(\omega_k) - G_M}{G(\omega_k)} * 100 \\
\Delta C(\%) = \frac{C(\omega_k) - C_M}{C(\omega_k)} * 100\n\end{cases}
$$

#### **III.3.5 Le choix des fréquences utilisées**

Une modification brusque du régime établi dans un réseau électrique provoque l'apparition de phénomènes transitoires. Ce sont généralement des ondes de surtensions haute fréquence ou oscillatoire amortie (fig. III.2 et fig III.3). Elles sont dites à front raide ; leur fréquence varie de quelques dizaines à quelques centaines de kilohertz.

 L'origine du choix des fréquences est due aux composantes harmoniques de l'onde de surtension, qui ont des fréquences très proches de celles-ci. Comme le montre le développement en série de Fourier d'une onde fait avec le logiciel (PSpice)

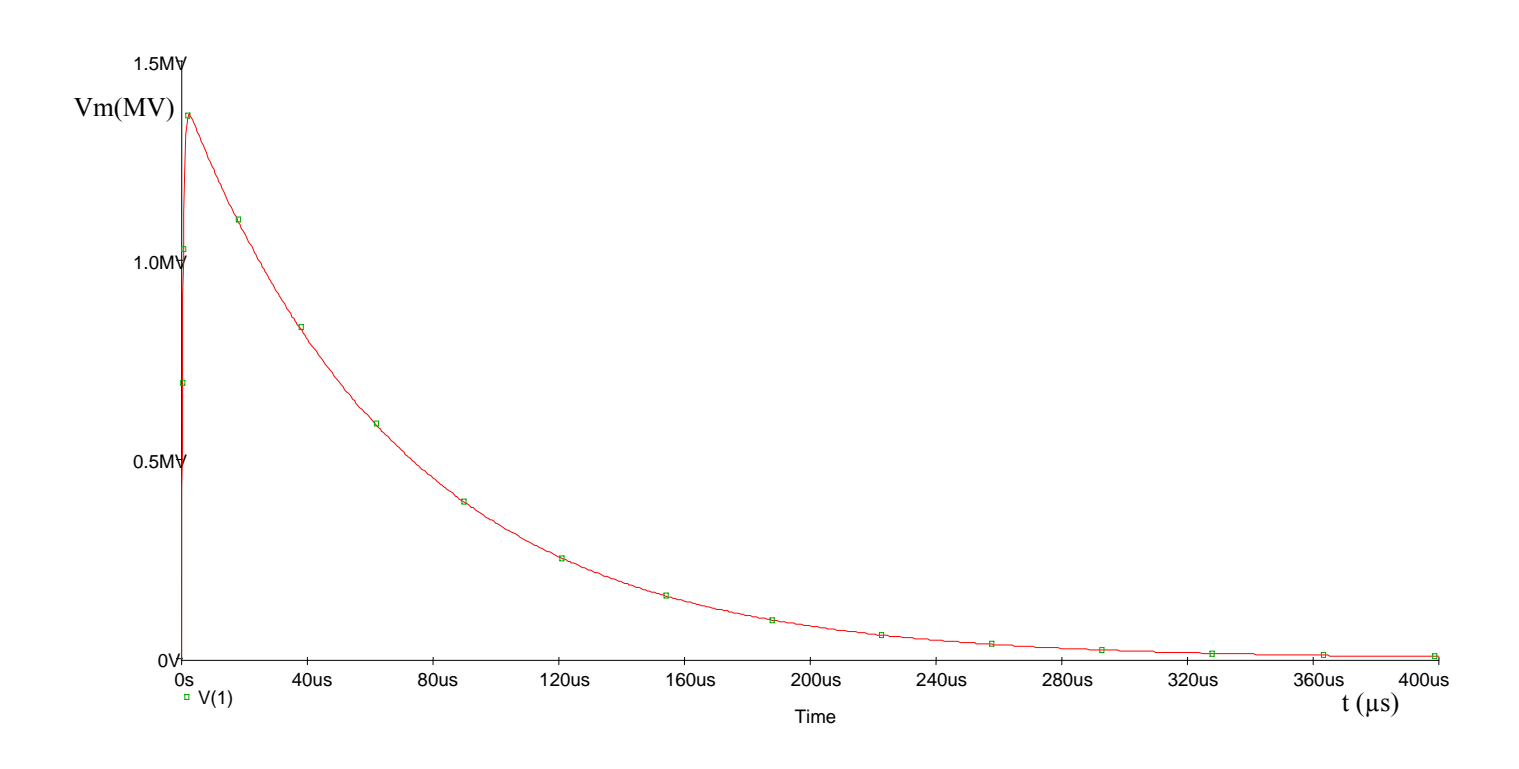

**Figure III.2 La courbe d'une onde de surtension normalisée** 

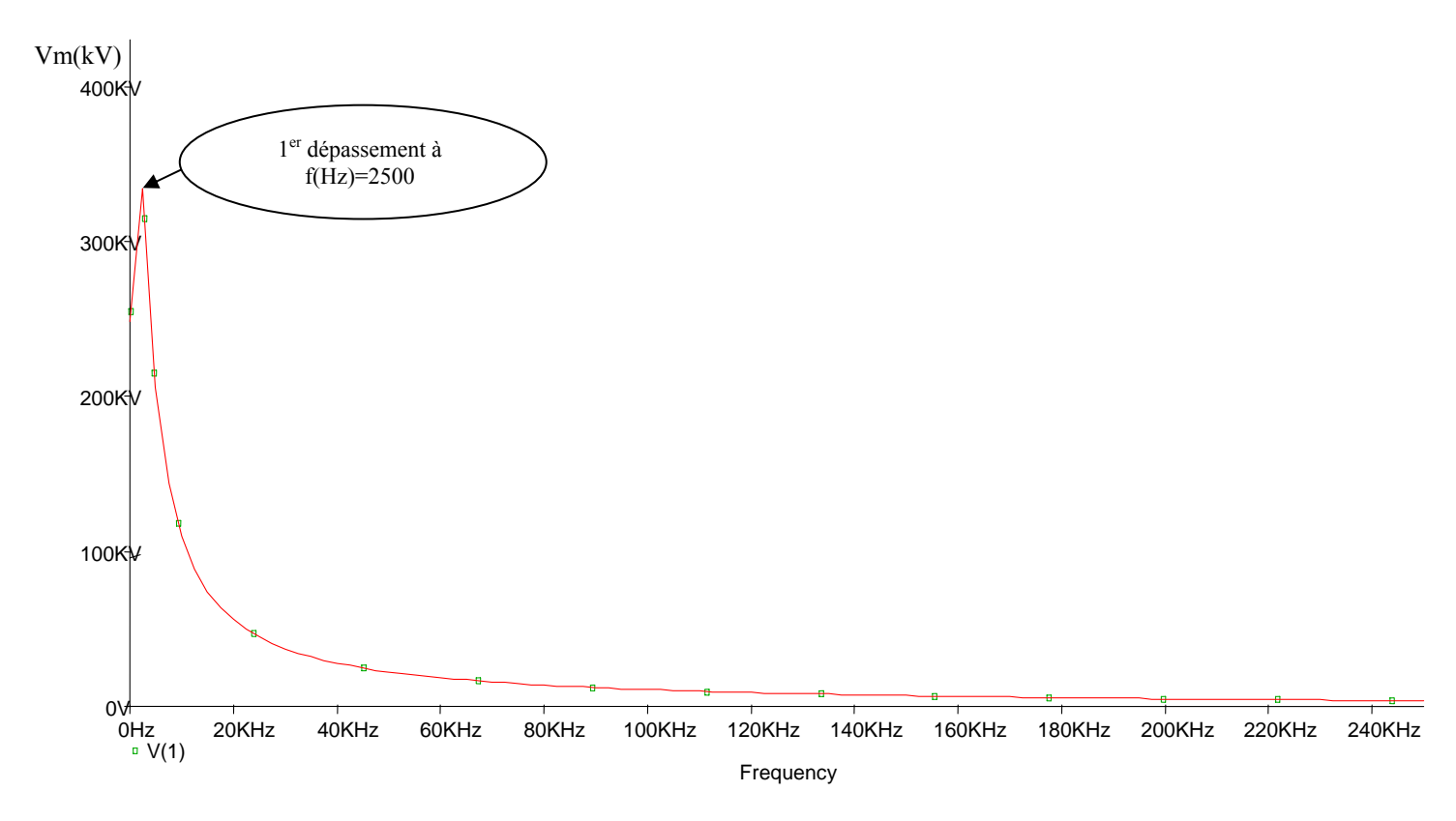

**Figure III.3 : La courbe d'une onde de surtension normalisée en développement de FOURIER** 

#### **III.3.6 Application numérique :**

Comme on voit bien de la figure III.3 complète d'épreuve contient une fréquence moyenne de 2500Hz. Par conséquent on fait l'application numérique pour les formules des étapes précédentes, en prenant les valeurs de fréquences f(Hz) suivantes : 50, 200, 700, 1200, 2000, 3000, 4000, 5000 et le coefficient de surtension  $\left\lfloor \frac{V_m}{V} \right\rfloor$ ⎠ ⎞  $\overline{\phantom{a}}$ ⎝  $\big($ *m V*  $\left| \frac{V_m}{m} \right| = 2.5$ .

*n*

| (Hz) | $(s^{-1})$ | $(s^2)$                      | $(s^2)$           | $1/M\Omega$ Km | pF/Km                  | $s^2/M\Omega$ Km  | $s^2/M\Omega Km$ | $s^{-1}/M\Omega$ Km |
|------|------------|------------------------------|-------------------|----------------|------------------------|-------------------|------------------|---------------------|
| f    | W          | $w^2$                        | $w^{-2}$          | G(w)           | C(w)                   | $w^2G(w)$         | $\bar{w}^2G(w)$  | $w^2C(w)$           |
| 50   | $100\pi$   | $9.869610^{4}$               | $10.132\;10^{-6}$ | 0.8214         | $2850\ 10^{-6}$        | $8.322910^{-6}$   | $8.107310^{4}$   | 281.2837            |
| 200  | $400\pi$   | $1.579110^{6}$               | $6.3325\ 10^{-7}$ | 1.9402         | 1592.1391<br>$10^{-6}$ | $1.2286\ 10^{-6}$ | $3.063810^{6}$   | 2514.1973           |
| 700  | $1400\pi$  | $1.934410^{7}$               | $5.169410^{-8}$   | 4.2186         | 940.7431<br>$10^{-6}$  | $2.180710^{-7}$   | $8.160610^{7}$   | 18198.1339          |
| 1200 | $2400\pi$  | 5.6848 $10^7$                | $1.759010^{-8}$   | 5.8926         | 750.1638<br>$10^{-6}$  | $1.0365\ 10^{-7}$ | 3.3498 $10^8$    | 42646.0028          |
| 2000 | $4000\pi$  | $1.579110^{8}$               | 6.3325 $10^{-9}$  | 8.0882         | 605.3125<br>$10^{-6}$  | $5.121810^{-8}$   | $1.2772~10^{9}$  | 95587.1186          |
| 3000 | $6000\pi$  | $3.553010^{8}$               | $2.814410^{-9}$   | 10.3999        | 510.5300<br>$10^{-6}$  | $2.927010^{-8}$   | 3.6951 $10^9$    | $1.813910^{5}$      |
| 4000 | $8000\pi$  | 6.3165 $10^8$                | $1.583110^{-9}$   | 12.4306        | 452.4254<br>$10^{-6}$  | $1.967910^{-8}$   | $7.851810^{9}$   | $2.857710^{5}$      |
| 5000 | $10000\pi$ | $9.869610^{8}$<br>$\sqrt{2}$ | $1.0132\;10^{-9}$ | 14.2750        | 411.9503<br>$10^{-6}$  | $1.446310^{-8}$   | $1.453210^{10}$  | $4.065710^5$        |

**III.3.7 Calcul des paramètres de la ligne :** 

Ses calculs sont faits pour  $\left\lfloor \frac{V_m}{V} \right\rfloor$ ⎠ ⎞  $\overline{\phantom{a}}$ ⎝  $\big($ *n m V*  $\frac{V_m}{V_m}$  = 2.5

$$
V_1 = (w_2^2 - w_1^2)^{-1} = (1.5791 \ 10^6 - 9.8696 \ 10^4)^{-1} = 6.7547 \ 10^{-7} \ \text{sec}^2
$$
  
\n
$$
V_2 = (w_2^2 - w_3^2)^{-1} = (1.5791 \ 10^6 - 1.9344 \ 10^7)^{-1} = -5.6289 \ 10^{-8} \ \text{sec}^2
$$
  
\n
$$
\delta_1 = (w_2^2 - w_4^2)^{-1} = (1.5791 \ 10^6 - 5.6848 \ 10^7)^{-1} = -1.8093 \ 10^{-8} \ \text{sec}^2
$$
  
\n
$$
\delta_2 = (w_2^2 - w_5^2)^{-1} = (1.5791 \ 10^6 - 1.5791 \ 10^8)^{-1} = -6.3965 \ 10^{-9} \ \text{sec}^2
$$
  
\n
$$
U_1 = (w_1^2 - w_2^2)^{-1} = (9.8696 \ 10^4 - 1.5791 \ 10^6)^{-1} = -6.7547 \ 10^{-7} \ \text{sec}^2
$$
  
\n
$$
U_2 = (w_3^2 - w_2^2)^{-1} = (1.9344 \ 10^7 - 1.5791 \ 10^6)^{-1} = 5.6289 \ 10^{-8} \ \text{sec}^2
$$
  
\n
$$
\lambda_1 = (w_4^2 - w_2^2)^{-1} = (5.6848 \ 10^7 - 1.5791 \ 10^6)^{-1} = 1.8093 \ 10^{-8} \ \text{sec}^2
$$
  
\n
$$
\lambda_2 = (w_5^2 - w_2^2)^{-1} = (1.5791 \ 10^8 - 1.5791 \ 10^6)^{-1} = 6.3965 \ 10^{-9} \ \text{sec}^2
$$

Calcule des éléments de la matrice  $[M]$  :

$$
A_0 = V_2 \left[ w_2^{-2} G(w_2) - w_3^{-2} G(w_3) \right] - V_1 \left[ w_2^{-2} G(w_2) - w_3^{-2} G(w_3) \right]
$$
  
= (-5.6289 10<sup>-8</sup>)[1.2286 10<sup>-6</sup> - 2.1808 10<sup>-7</sup>] – (6.7547 10<sup>-7</sup>)[1.2286 10<sup>-6</sup> - 8.3229 10<sup>-6</sup>]

*A*<sub>0</sub> = 4.7351 10<sup>-12</sup> *s*<sup>4</sup>/*M*Ω*Km* 

$$
A_1 = V_1[C(w_1) - C(w_2)] - V_2[C(w_3) - C(w_2)]
$$
  
= (6.7547 10<sup>-7</sup>)[2850 10<sup>-6</sup> - 1592.1341 10<sup>-6</sup>]-(-5.6289 10<sup>-8</sup>)[940.7431 10<sup>-6</sup> - 1592.1341 10<sup>-6</sup>]

*A*<sub>1</sub> = 8.1298 10<sup>-10</sup> *s*<sup>3</sup>/*M*Ω*Km* 

$$
A_2 = V_1[G(w_1) - G(w_2)] - V_2[G(w_3) - G(w_2)]
$$
  
= (6.7547 10<sup>-7</sup>)[0.8214 - 1.9402] - (-5.6289 10<sup>-8</sup>)[4.2186 - 1.9402]

$$
A_2 = -6.2746 \, 10^{-7} \, s^2 / M\Omega K m
$$

$$
A_3 = V_1 \left[ w_2^2 C(w_2) - w_1^2 C(w_1) \right] - V_2 \left[ w_2^2 C(w_2) - w_3^2 C(w_3) \right]
$$
  
= (6.7547 10<sup>-7</sup>)[2514.1975 - 281.2837] - (-5.6289 10<sup>-8</sup>)[2514.1975 - 18198.1358]

$$
A_3 = 6.2543 \, 10^{-4} \quad s / M\Omega K m
$$

$$
A_4 = V_1 \left( w_1^{-2} - w_2^{-2} \right) - V_2 \left( w_3^{-2} - w_2^{-2} \right)
$$
  
= (6.7547 10<sup>-7</sup>)[10.1321 10<sup>-6</sup> - 6.3325 10<sup>-7</sup>] – (-5.6289 10<sup>-8</sup>)[5.1694 10<sup>-8</sup> - 6.3325 10<sup>-7</sup>]

$$
A_4 = 6.3835 \; 10^{-12} \; s^4
$$

$$
B_0 = \delta_2 \left[ w_2^{-2} G(w_2) - w_5^{-2} G(w_5) \right] - \delta_1 \left[ w_2^{-2} G(w_2) - w_4^{-2} G(w_4) \right]
$$
  
= (-6.3965 10<sup>-9</sup>)[1.2286 10<sup>-6</sup> - 5.1219 10<sup>-8</sup>] - (-1.8093 10<sup>-8</sup>)[1.2286 10<sup>-6</sup> - 1.0365 10<sup>-7</sup>]

$$
B_0 = 1.2823 \ 10^{-14} \ s^4 / M\Omega K m
$$

$$
B_1 = \delta_1 [C(w_4) - C(w_2)] - \delta_2 [C(w_5) - C(w_2)]
$$
  
= (-1.8093 10<sup>-8</sup>)[750.1638 10<sup>-6</sup> -1592.1341 10<sup>-6</sup>]-(-6.3965 10<sup>-9</sup>)[605.3125 10<sup>-6</sup> -1592.1341 10<sup>-6</sup>]  

$$
B_1 = 8.9215 \ 10^{-12} \ s^3 / M\Omega K m
$$

$$
B_2 = \delta_1[G(w_4) - G(w_2)] - \delta_2[G(w_5) - G(w_2)]
$$
  
= (-1.8093068\*10<sup>-8</sup>) [5.8926-1.9402] - (-6.3965 10<sup>-9</sup>) [8.0882-1.9402]

$$
B_2 = -3.2184 \, 10^{-8} \, s^2 / M\Omega K m
$$

$$
B_3 = \delta_1 \left[ w_2^2 C(w_2) - w_4^2 C(w_4) \right] - \delta_2 \left[ w_2^2 C(w_2) - w_5^2 C(w_5) \right]
$$
  
= (-1.8093 10<sup>-8</sup>) [2514.1975-42646.0063] - (-6.3965 10<sup>-9</sup>) [2514.1975-9558.1233]

$$
B_3 = 1.3076 \, 10^{-4} \quad s/M\Omega K m
$$

$$
B_4 = \delta_1 (w_4^{-2} - w_2^{-2}) - \delta_2 (w_5^{-2} - w_2^{-2})
$$
  
= (-1.8093 10<sup>-8</sup>) [1.7590 10<sup>-8</sup> - 6.3325 10<sup>-7</sup>] - (-6.3965 10<sup>-9</sup>) [6.3325 10<sup>-9</sup> - 6.3325 10<sup>-7</sup>]

 $B_4 = 7.129110^{-15} s^4$ 

$$
D_0 = U_2[C(w_2) - C(w_3)] - U_1[C(w_2) - C(w_1)]
$$
  
= (5.6289 10<sup>-8</sup>) [1592.1341 10<sup>-6</sup>-940.7431 10<sup>-6</sup>]-(-6.7547 10<sup>-7</sup>) [1592.1341 10<sup>-6</sup>-2850 10<sup>-6</sup>]

*D*<sub>0</sub> = -8.1298 10<sup>-10</sup> *s*<sup>3</sup>/*M*Ω*Km* 

$$
D_1 = U_1[G(w_2) - G(w_1)] - U_2[G(w_2) - G(w_3)]
$$
  
= (-6.7547 10<sup>-7</sup>) [1.9402 - 0.8214]-(5.6289 10<sup>-8</sup>) [1.9402 - 4.2186]

*D*<sub>1</sub> = -6.2746 10<sup>-7</sup> *s*<sup>2</sup>/*M*Ω*Km* 

$$
D_2 = U_1 \big[ w_1^2 C(w_1) - w_2^2 C(w_2) \big] - U_2 \big[ w_3^2 C(w_3) - w_2^2 C(w_2) \big]
$$
  
= (-6.7547 10<sup>-7</sup>) [281.2837-2514.1975]-(5.6289 10<sup>-8</sup>) [18198.1358-2514.1975]

*D*<sub>2</sub> = 6.2543 10<sup>-4</sup> *s*/*M*Ω*Km* 

$$
D_3 = U_1 \big[ w_1^2 G(w_1) - w_2^2 G(w_2) \big] - U_2 \big[ w_3^2 G(w_3) - w_2^2 G(w_2) \big]
$$
  
= (-6.7547 10<sup>-7</sup>)[8.1073 10<sup>4</sup>-3.0639 10<sup>6</sup>]-(5.6289 10<sup>-8</sup>)[8.1608 10<sup>7</sup>-3.0639 10<sup>6</sup>]  

*D*<sub>3</sub> = -2.4063 1/*M*Ω*Km* 

$$
E_0 = \lambda_2 [C(w_2) - C(w_5)] - \lambda_1 [C(w_2) - C(w_4)]
$$
  
= (6.3965 10<sup>-9</sup>)[1592.1341 10<sup>-6</sup>-605.3125 10<sup>-6</sup>]-(1.8093 10<sup>-8</sup>)[1592.1341 10<sup>-6</sup>-750.1638 10<sup>-6</sup>]  

$$
E_0 = -8.9215 \; 10^{-12} \quad s^3 / M\Omega K m
$$

$$
E_1 = \lambda_1 [G(w_2) - G(w_4)] - \lambda_2 [G(w_2) - G(w_5)]
$$
  
= (1.8093 10<sup>-8</sup>)[1.9402-5.8926]-(6.3965 10<sup>-9</sup>)[1.9402-8.0882]  

$$
E_1 = -3.2184 10^{-8} \quad s^2 / M\Omega Km
$$
  

$$
E_2 = \lambda_1 [w_4^2 C(w_4) - w_2^2 C(w_2)] - \lambda_2 [w_5^2 C(w_5) - w_2^2 C(w_2)]
$$
  
= (1.8093 10<sup>-8</sup>)[42646.0063-2514.1975]-(6.3965 10<sup>-9</sup>)[95587.1233-2514.1975]

*E*<sub>2</sub> = 1.3076 10<sup>-4</sup> *s*/*M*Ω*Km* 

$$
E_3 = \lambda_1 \left[ w_4^2 G(w_4) - w_2^2 G(w_2) \right] - \lambda_2 \left[ w_5^2 G(w_5) - w_2^2 G(w_2) \right]
$$
  
= (1.8093 10<sup>-8</sup>) [3.3499 10<sup>8</sup>-3.0639 10<sup>6</sup>]-(6.3965 10<sup>-9</sup>) [1.2772 10<sup>9</sup>-3.0639 10<sup>6</sup>]

*E*<sub>3</sub> = -2.1448 1/*M*Ω*Km* 

# **On aura le système matriciel suivant:**

$$
\begin{bmatrix} M \end{bmatrix} = [A]
$$
\n
$$
\begin{bmatrix} 8.1298 \times 10^{-10} & -6.2746 \times 10^{-7} & 6.2543 \times 10^{-4} & 6.3835 \times 10^{-12} \\ 8.9215 \times 10^{-12} & -3.2184 \times 10^{-8} & 1.3076 \times 10^{-4} & 7.1291 \times 10^{-15} \\ -6.2746 \times 10^{-7} & 6.2543 \times 10^{-4} & -2.4063 & 0 \\ -3.2184 \times 10^{-8} & 1.3076 \times 10^{-4} & -2.1448 & 0 \end{bmatrix} \begin{bmatrix} Y_1 \\ Y_2 \\ Y_3 \\ Y_4 \end{bmatrix} = \begin{bmatrix} 4.7351 \times 10^{-12} \\ 1.2823 \times 10^{-14} \\ -8.1298 \times 10^{-10} \\ -8.9215 \times 10^{-12} \end{bmatrix}
$$

 $[Y] = [M]$ <sup>-1</sup> $[A]$ 

Après calcul :

$$
\begin{bmatrix} Y \end{bmatrix} = \begin{bmatrix} 1.4115 \times 10^{-3} \\ 6.6341 \times 10^{-8} \\ -1.2980 \times 10^{-11} \\ 0.5697 \end{bmatrix}
$$

Donc:

 $Y_1 = 1.4115 10^{-3}$  s  $Y_2 = 6.6341 10^{-8} s^2$  $Y_3 = -1.2980 \; 10^{-11} \; s^4$  $Y_4 = g_0 = 0.5697$  1/MΩKm

# **Calcul de X2, X3 et X4 qui sont les racines du polynôme :**

 $X^3 - Y_1X^2 + Y_2X - Y_3 = 0$ 

$$
\Leftrightarrow X^3 - 1.4115 \ 10^{-3} \ X^2 + 6.6341 \ 10^{-8} \ X + 1.2980 \ 10^{-11} = 0
$$

Après calcul on obtient :

 $X_2 = 1.355510^{-3}$  s  $X_3 = 1.2978 \, 10^{-4} \,$ s  $X_4 = -7.377910^{-5}$  s

**Calcul de N1, N2, N3, et N4 :**

En sous tractant de l'équation (2), l'équation (1), on obtient :

$$
N_1 = V_1 \left\{ \left[ C(w_1) - C(w_2) \right] Y_1 + \left[ G(w_1) - G(w_2) \right] Y_2 + \left[ w_2^2 C(w_2) - w_1^2 C(w_1) \right] Y_3 + \left[ w_1^{-2} - w_2^{-2} \right] Y_4 + \left[ w_2^{-2} G(w_2) - w_1^{-2} G(w_1) \right] Y_5 + \left[ w_2^{-2} G(w_2) - w_1^{-2} G(w_1) \right] Y_6 + \left[ w_2^{-2} G(w_2) - w_1^{-2} G(w_1) \right] Y_7 + \left[ w_2^{-2} G(w_2) - w_1^{-2} G(w_1) \right] Y_8 + \left[ w_2^{-2} G(w_2) - w_1^{-2} G(w_1) \right] Y_9 + \left[ w_2^{-2} G(w_2) - w_1^{-2} G(w_1) \right] Y_0 + \left[ w_2^{-2} G(w_2) - w_1^{-2} G(w_1) \right] Y_1 + \left[ w_2^{-2} G(w_2) - w_1^{-2} G(w_1) \right] Y_2 + \left[ w_2^{-2} G(w_2) - w_1^{-2} G(w_1) \right] Y_3 + \left[ w_2^{-2} G(w_2) - w_1^{-2} G(w_1) \right] Y_4 + \left[ w_2^{-2} G(w_2) - w_1^{-2} G(w_1) \right] Y_5 + \left[ w_2^{-2} G(w_2) - w_1^{-2} G(w_1) \right] Y_6 + \left[ w_2^{-2} G(w_2) - w_1^{-2} G(w_1) \right] Y_7 + \left[ w_2^{-2} G(w_2) - w_1^{-2} G(w_1) \right] Y_9 + \left[ w_2^{-2} G(w_2) - w_1^{-2} G(w_1) \right] Y_0 + \left[ w_2^{-2} G(w_2) - w_1^{-2} G(w_1) \right] Y_0 + \left[ w_2^{-2} G(w_2) - w_1^{-2} G(w_1) \right] Y_1 + \left[ w_2^{-2} G(w_2) - w_1^{-2} G(w_1) \right] Y_0 + \left[ w_2^{-2} G(w_2) - w_1^{-2} G(w_1) \right] Y_1 + \left[ w_2^{-2} G(w_2) - w_1^{-2} G(w_1
$$

 $N_1 = -6.4448$  10<sup>-15</sup> *s*<sup>4</sup>/*M*Ω*Km* 

A partir de l'équation (R) :

$$
N_2 = w_1^2 N_1 - w_1^{-2} G(w_1) + C(w_1) Y_1 + G(w_1) Y_2 - w_1^2 C(w_1) Y_3 + w_1^{-2} Y_4
$$
  

$$
N_2 = 1.5307 10^{-6} s^2 / M\Omega Km
$$

En sous tractant de l'équation (7) l'équation (6) ,on obtient :

$$
N_4 = U_1 \left[ G(w_2) - G(w_1) \right] Y_1 + \left[ w_1^2 C(w_1) - w_2^2 C(w_2) \right] Y_2 + \left[ w_1^2 G(w_1) - w_2^2 G(w_2) \right] Y_3 + \left[ C(w_2) - C(w_1) \right] \}
$$
  
\n
$$
N_4 = -1.4318 \ 10^{-10} \ s^3 / M\Omega K m
$$

A partir de l'équation (I) :

 $(w_1)Y_2 + C(w_1) + G(w_1)Y_1 - w_1^2 G(w_1)Y_3$  $1/\frac{\mu_2}{2}$  1  $C(W_1)$  1  $O(W_1)\mu_1$   $W_1$ 2  $N_3 = w_1^2 N_4 - w_1^2 C(w_1) Y_2 + C(w_1) + G(w_1) Y_1 - w_1^2 G(w_1) Y_2$  $N_3 = 3.8296$   $10^{-3}$  *s* $/M\Omega Km$ 

Calcul de  $C_1$ :

On  $a: N_1 = C_1 Y_3$ 3  $Y_1 = \frac{1}{Y_1}$  $\Rightarrow C_1 = \frac{N_1}{N_2}$ *C*<sub>1</sub> = 4.9652 10<sup>-4</sup> *s*/*M*Ω*Km*  $C_1 = 496.5234 \text{ pF/Km}$ 

**Calcul de** $\alpha$ ,  $\beta$  et  $\gamma$  :

On a 
$$
\begin{cases} N_2 = \alpha + C_1 Y_1 + g_0 Y_2 \\ N_3 = \beta + g_0 Y_1 + C_1 \\ N_4 = \gamma + C_1 Y_2 + g_0 Y_3 \end{cases} \Rightarrow \begin{cases} \alpha = N_2 - C_1 Y_1 - g_0 Y_2 \\ \beta = N_3 - g_0 Y_1 - C_1 \\ \gamma = N_4 - C_1 Y_2 - g_0 Y_3 \end{cases}
$$

$$
\alpha = 7.9205 \, 10^{-7} \, s^2 / M\Omega Km
$$
\n
$$
\beta = 2.5288 \, 10^{-3} \, s^4 / M\Omega Km
$$
\n
$$
\gamma = -1.6872 \, 10^{-10} \, s^3 / M\Omega Km
$$

# Calcul de C<sub>2</sub>, C<sub>3</sub> et C<sub>4</sub>:

On a :  
\n
$$
\alpha = C_2(X_3 + X_4) + C_3(X_2 + X_4) + C_4(X_2 + X_3)
$$
\n
$$
\beta = C_2 + C_3 + C_4
$$
\n
$$
\gamma = C_2 X_3 X_4 + C_3 X_2 X_4 + C_4 X_2 X_3
$$

On peut écrire ce système sous forme matricielle comme suit :

$$
\begin{bmatrix}\nC_2 \\
C_3 \\
C_4\n\end{bmatrix}\n\begin{bmatrix}\nX_3 + X_4 & X_2 + X_4 & X_2 + X_3 \\
1 & 1 & 1 \\
X_3 X_4 & X_2 X_4 & X_2 X_3\n\end{bmatrix} = \n\begin{bmatrix}\n\alpha \\
\beta \\
\gamma\n\end{bmatrix}
$$
\n
$$
\Rightarrow \begin{bmatrix}\nC_2 \\
C_3 \\
C_4\n\end{bmatrix} = \n\begin{bmatrix}\n\alpha \\
\beta \\
\gamma\n\end{bmatrix}\n\begin{bmatrix}\nX_3 + X_4 & X_2 + X_4 & X_2 + X_3 \\
1 & 1 & 1 \\
X_3 X_4 & X_2 X_4 & X_2 X_3\n\end{bmatrix}^{-1}
$$
\n
$$
\Rightarrow \begin{bmatrix}\nC_2 \\
C_3 \\
C_3 \\
C_4\n\end{bmatrix} = \n\begin{bmatrix}\n7.9205 \times 10^{-7} \\
2.5288 \times 10^{-3} \\
-1.6872 \times 10^{-10}\n\end{bmatrix}\n\begin{bmatrix}\n5.6003 \times 10^{-5} & 1.2817 \times 10^{-3} & 1.4853 \times 10^{-3} \\
1 & 1 & 1 \\
-9.5753 \times 10^{-9} & -1.0001 \times 10^{-7} & 1.7592 \times 10^{-7}\n\end{bmatrix}^{-1}
$$

Après calcul, on aura :

 $C_2$  = 1943.1008 pF/Km  $C_3 = 917.4673 pF/Km$  $C_4$  = -331.7460 pF/Km

# Calcul de R<sub>2</sub>, R<sub>3</sub> et R<sub>4</sub>:

On a :

 $X_2 = C_2R_2$   $R_2 = X_2/C_2$  $X_3 = C_3R_3 \implies R_3 = X_3/C_3$  $X_4 = C_4 R_4$   $R_4 = X_4 / C_4$ 

En remplaçant nous obtenons:

 $R_2$  = 0.6976 MΩKm

 $R_3$  = 0.1414 MΩKm

 $R_4$  = 0.2223 MΩKm

# **III.3.8 Récapitulation des résultats :**

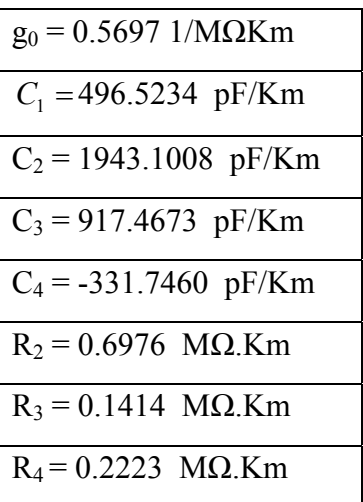

#### **III.3.9 Etude des paramètres de la ligne :**

Ces paramètres sont en fonction de la fréquence et du multiple de surtension.

$$
\begin{cases}\nC(w_k) = 1.9 \left(\frac{50}{f}\right)^{0.42} \left(\frac{V_m}{V_n} - 1\right) 10^3 & \left(\frac{pF}{Km}\right) \\
G(w_k) = 0.83 \left(\frac{f}{50}\right)^{0.62} \left[1 - e^{-3.05 \left(\frac{V_m}{V_n} - 1\right)}\right] & \left(\frac{1}{M\Omega.Km}\right)\n\end{cases}
$$

On prend les fréquences suivantes : 50Hz, 200Hz, 700Hz, 1000Hz, 1200Hz, 2000Hz, 5000Hz, 7500Hz, 1000Hz.

Et les multiples de surtension suivants : 1.1, 1.2, 1.5, 1.8, 2, 2.2, 2.5, 2.7

On représente les résultats dans le tableau suivant, ainsi que leurs courbes appropriées :

G en [ $1/M\Omega$ Km] C en [pF/Km]

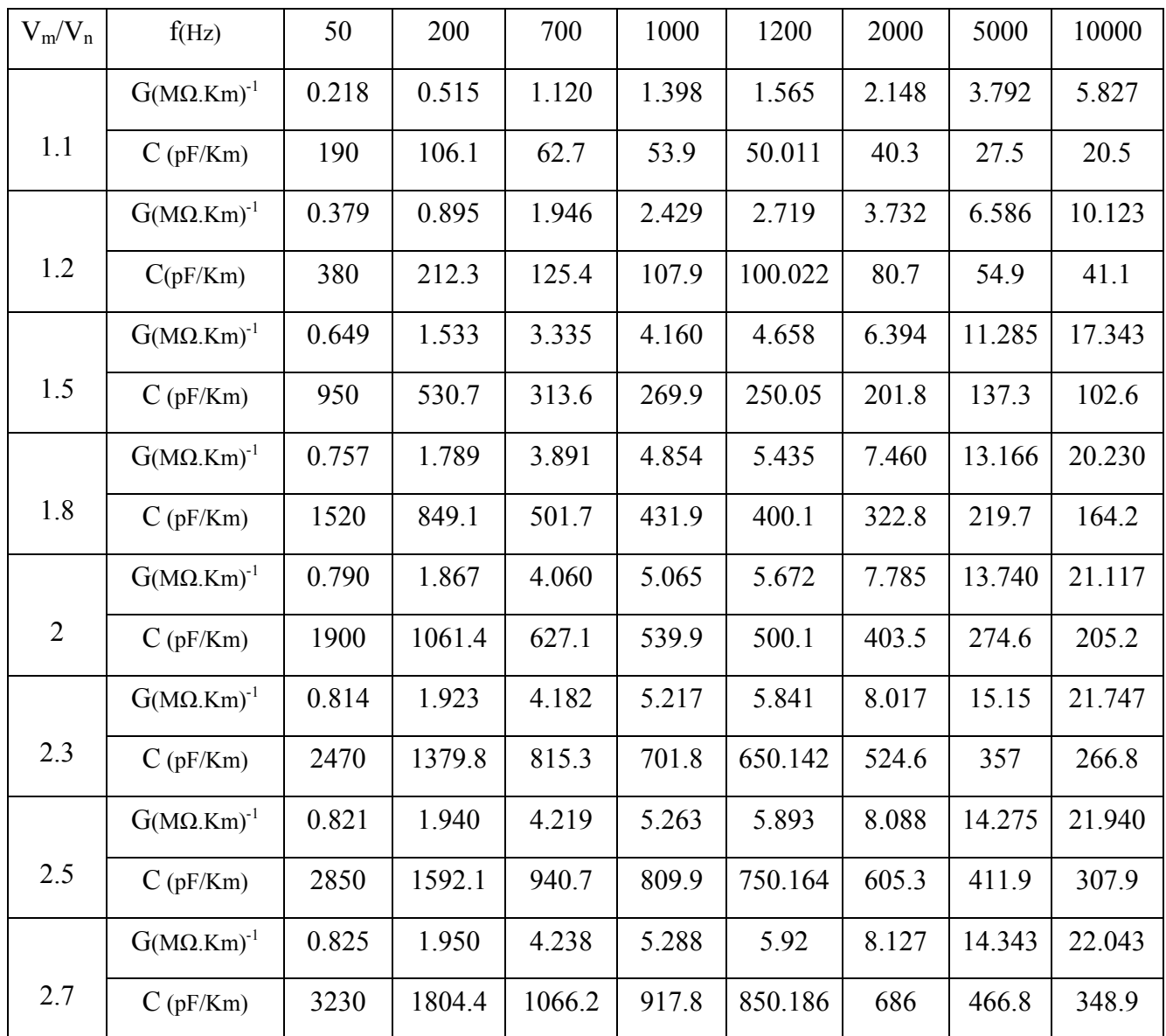

 **Tableau III.1 : Résultats de calcul des paramètres de la ligne avec :** 

$$
\left(\frac{V_m}{V_n}\right) = 1.1, 1.2, 1.5, 1.8, 2, 2.3, 2.5, 2.7.
$$

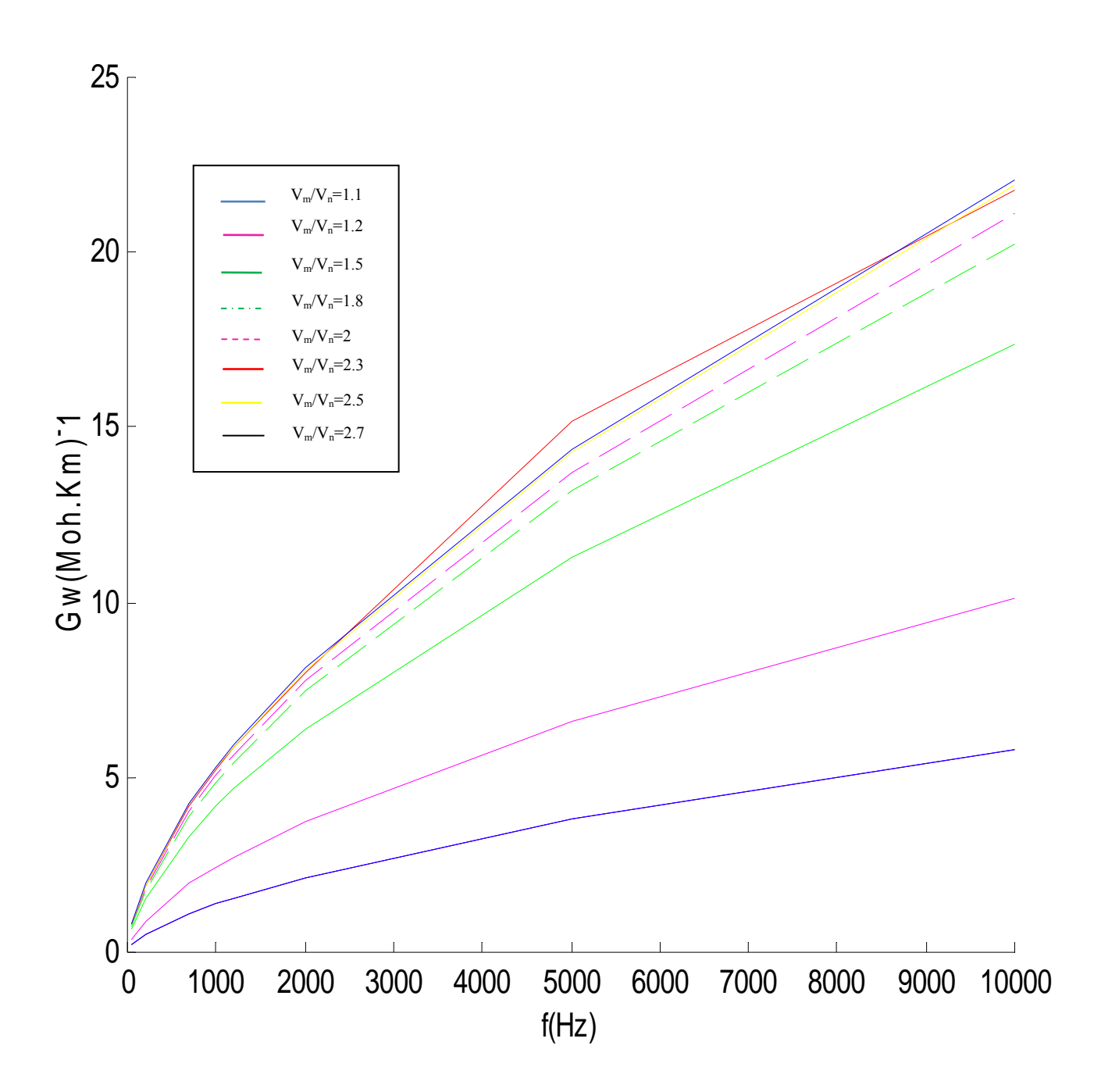

**Figure III.4 : Conductibilité de la ligne en fonction de la fréquence et du multiple de surtension** 

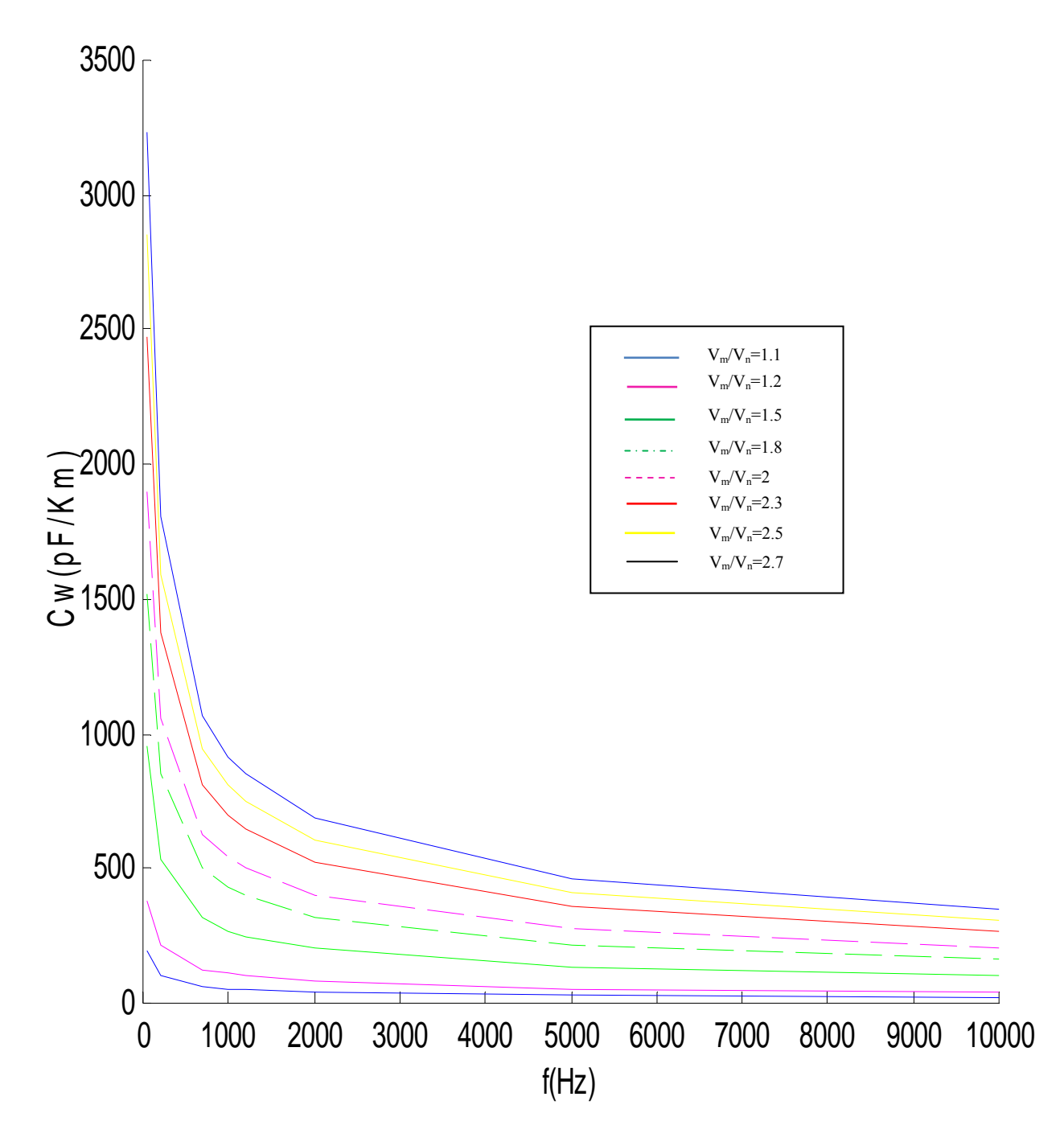

**Figure III.5 : Capacité de la ligne en fonction de la fréquence et du multiple de surtension.** 

#### **III.3.10 Interprétations des figures de variation de**  $G_w$  **et**  $C_w$

- Dans la figure III.4 nous avons représenté les variations de la conductibilité géométrique de la ligne en fonction de fréquences ainsi que pour différents multiples de tensions. on voit bien qu'elle augmente avec l'accroissement de la fréquence et on constate aussi qu'elle suit l'élévation du multiple de tension.

- Dans la figure III.5 nous avons représenté les variations de la capacité géométrique de la ligne en fonction de fréquences ainsi que pour différents multiples de tensions. on voit bien qu'elle varie contrairement par rapport à la variation de la conductibilité, c'est -à-dire, elle diminue avec l'augmentation de la fréquence et l'élévation du multiple de tension.

#### **III.3.11 Etude des paramètres du modèle**

On a :

$$
G_M + j w_k C_M = j w_k C_1 + \sum_{s=3}^{\infty} \left( R_s + \frac{1}{j w_k C_s} \right)^{-1} + g_0
$$

$$
= jw_k C_1 + \frac{jw_k C_2}{jw_k C_2 R_2 + 1} + \frac{jw_k C_3}{jw_k C_3 R_3 + 1} + \frac{jw_k C_4}{jw_k C_4 R_4 + 1} + g_0
$$

$$
= jw_k C_1 + \frac{w_k^2 C_2^2 R_2 + jw_k C_2}{w_k^2 C_2^2 R_2^2 + 1} + \frac{w_k^2 C_3^2 R_3 + jw_k C_3}{w_k^2 C_3^2 R_3^2 + 1} + \frac{w_k^2 C_4^2 R_4 + jw_k C_4}{w_k^2 C_4^2 R_4^2 + 1} + g_0
$$

$$
=\frac{w_k^2C_2^2R_2}{w_k^2C_2^2R_2^2+1}+\frac{w_k^2C_3^2R_3}{w_k^2C_3^2R_3^2+1}+\frac{w_k^2C_4^2R_4}{w_k^2C_4^2R_4^2+1}+g_0+jw_k\left[\frac{w_k^2C_2^2R_2}{w_k^2C_2^2R_2^2+1}+\frac{w_k^2C_3^2R_3}{w_k^2C_3^2R_3^2+1}+\frac{w_k^2C_4^2R_4}{w_k^2C_4^2R_4^2+1}+C_1\right]
$$

Par identification des parties réelles et imaginaires :

$$
G_M = \frac{w_k^2 C_2^2 R_2}{w_k^2 C_2^2 R_2^2 + 1} + \frac{w_k^2 C_3^2 R_3}{w_k^2 C_3^2 R_3^2 + 1} + \frac{w_k^2 C_4^2 R_4}{w_k^2 C_4^2 R_4^2 + 1} + g_0 \qquad \left[\frac{1}{M\Omega Km}\right]
$$
  

$$
C_M = \frac{w_k^2 C_2^2 R_2}{w_k^2 C_2^2 R_2^2 + 1} + \frac{w_k^2 C_3^2 R_3}{w_k^2 C_3^2 R_3^2 + 1} + \frac{w_k^2 C_4^2 R_4}{w_k^2 C_4^2 R_4^2 + 1} + C_1 \qquad \left[\frac{pF}{Km}\right]
$$

Dans le tableau suivant sont représentés les résultats des paramètres de la ligne et du modèle de la couronne pour le multiple de surtension donné  $\frac{r_m}{r} = 2.5$ *n m V*  $\frac{V_m}{V}$  = 2.5 et l'erreur relative.

Avec les différentes courbes relatives :

- Conductibilités de la ligne et du modèle en fonction de la fréquence.
- Erreur relative pour la conductibilité.
- Capacités de la ligne et du modèle en fonction de la fréquence.
- Erreur relative pour la capacité.
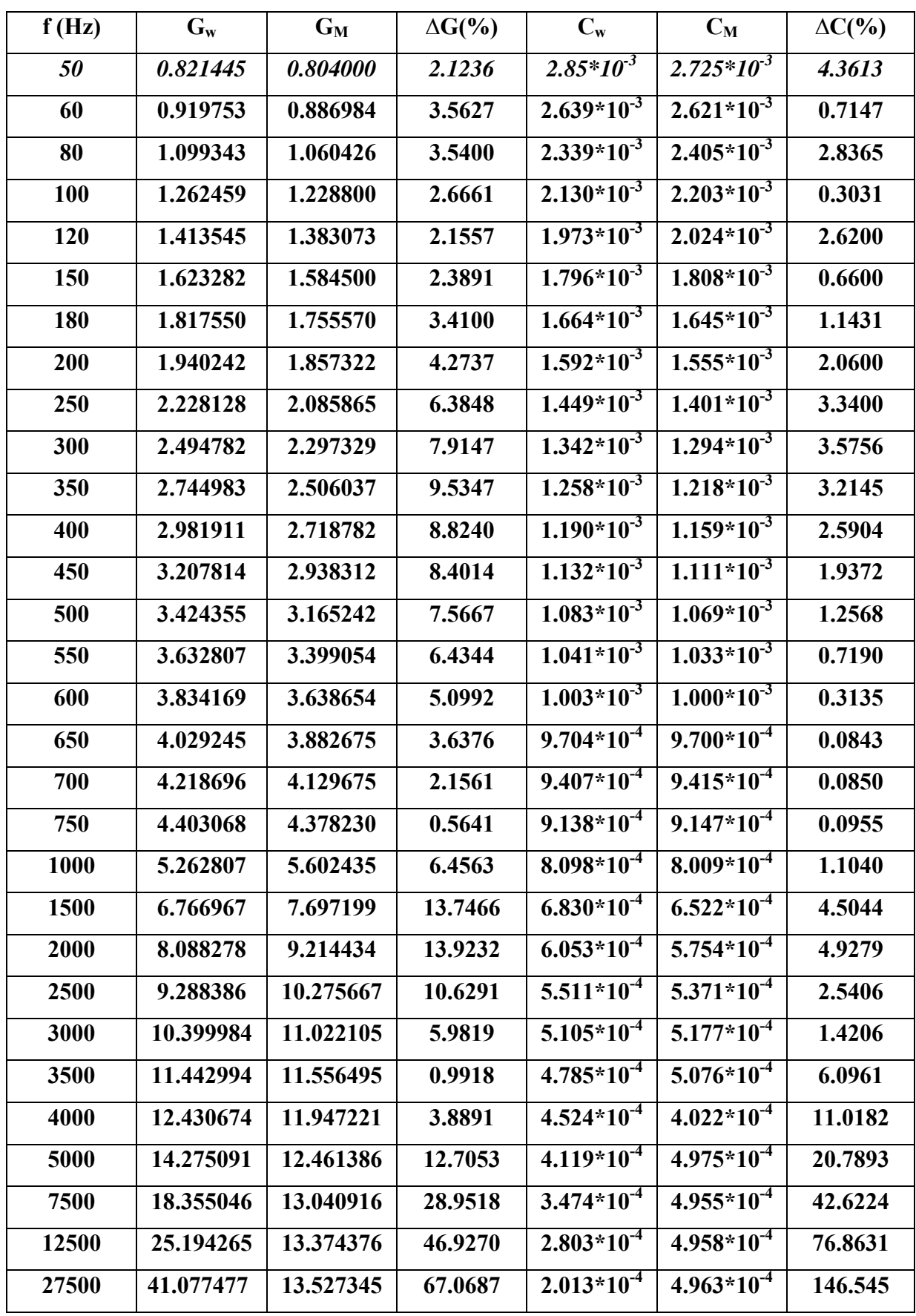

**Tableau III.2 : Résultats des paramètres trouvés pour la ligne et le modèle avec**  $\left\lceil \frac{r_m}{V} \right\rceil$ ⎠ ⎞  $\overline{\phantom{a}}$ ⎝  $\big($ *n m V*  $\left(\frac{V_m}{V_m}\right)$  = 2.5

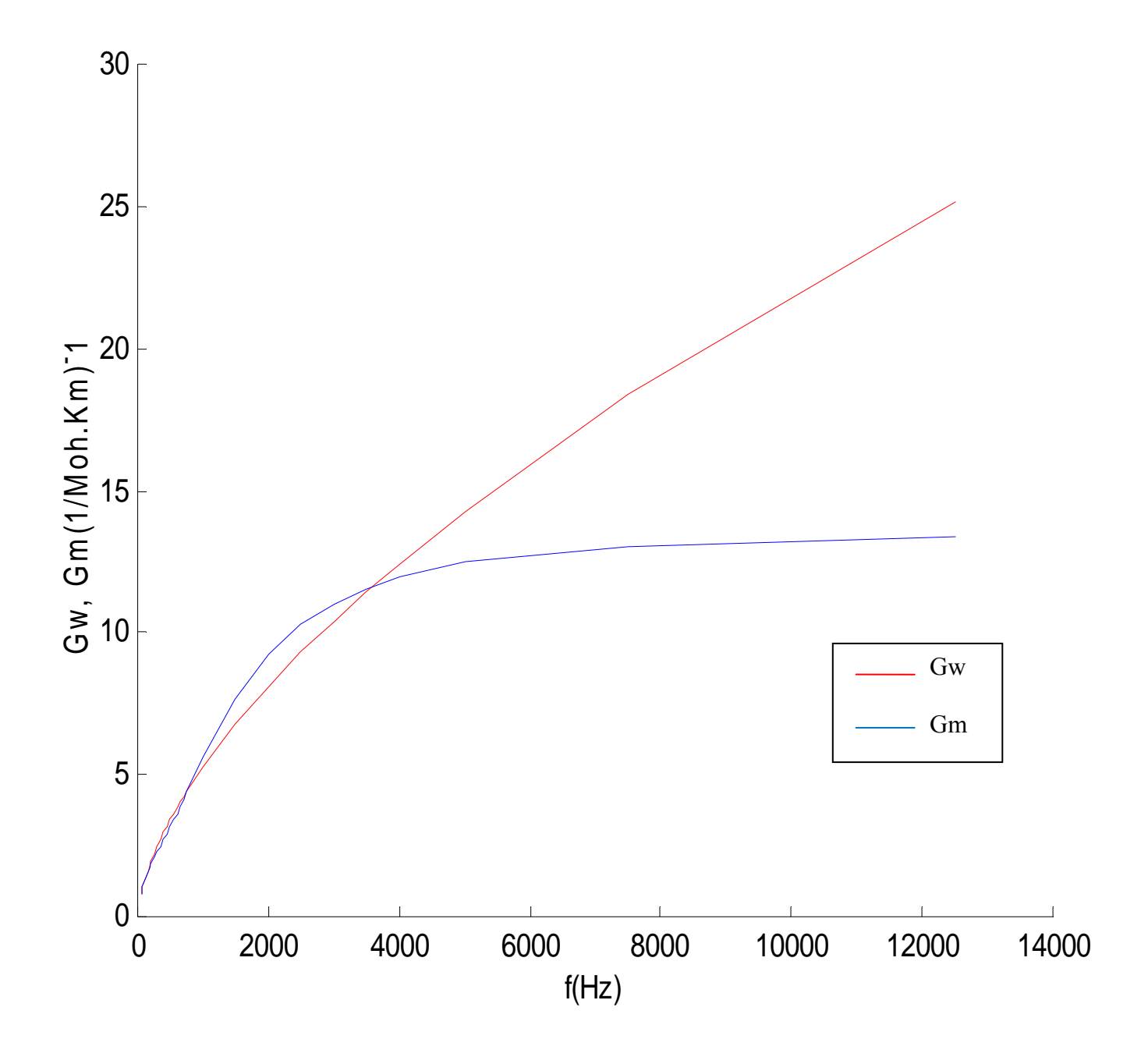

**Figure III.6 : Conductibilités de la ligne et du modèle en fonction de la fréquence.** 

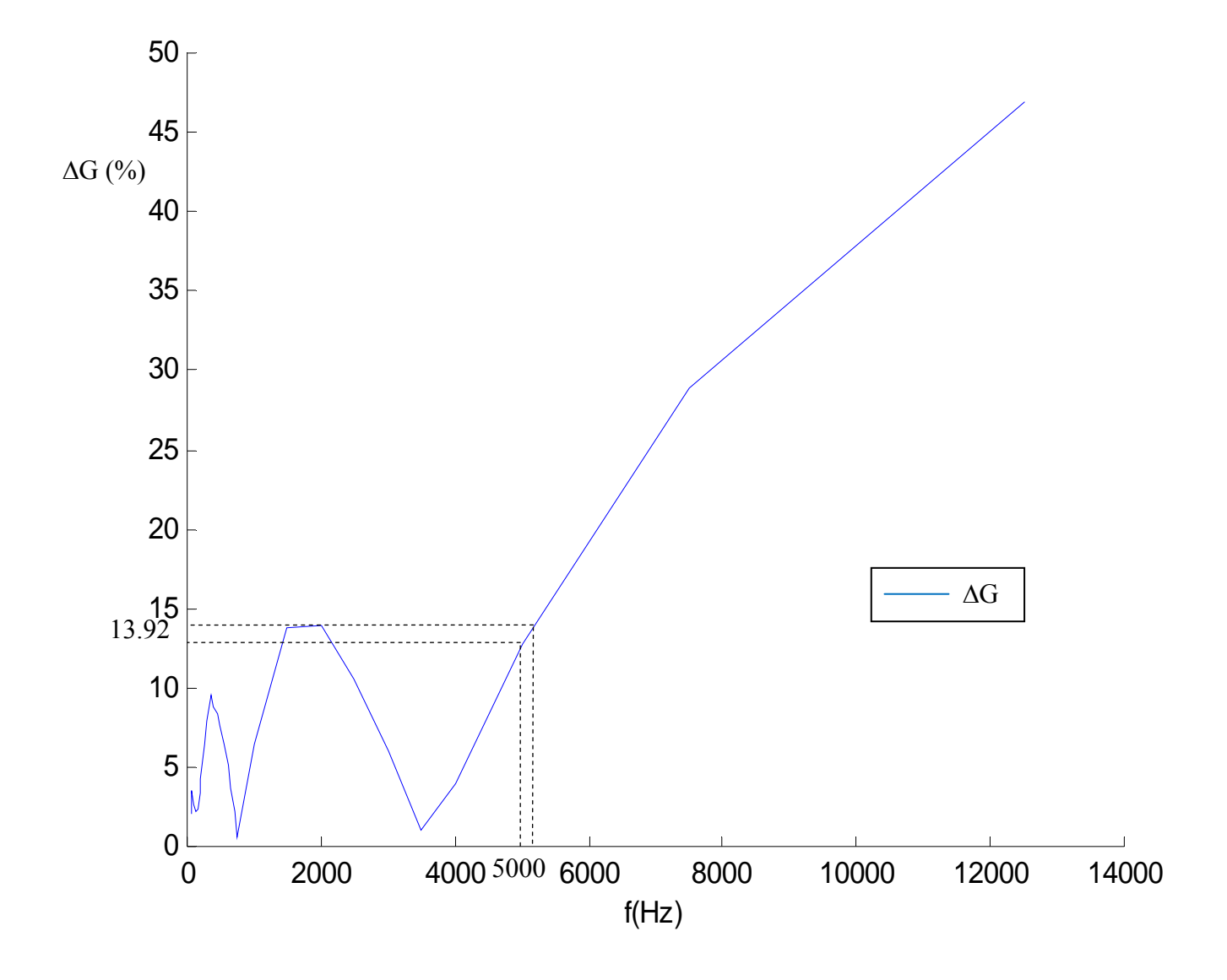

**Figure III.7 Erreur relative pour la conductibilité.** 

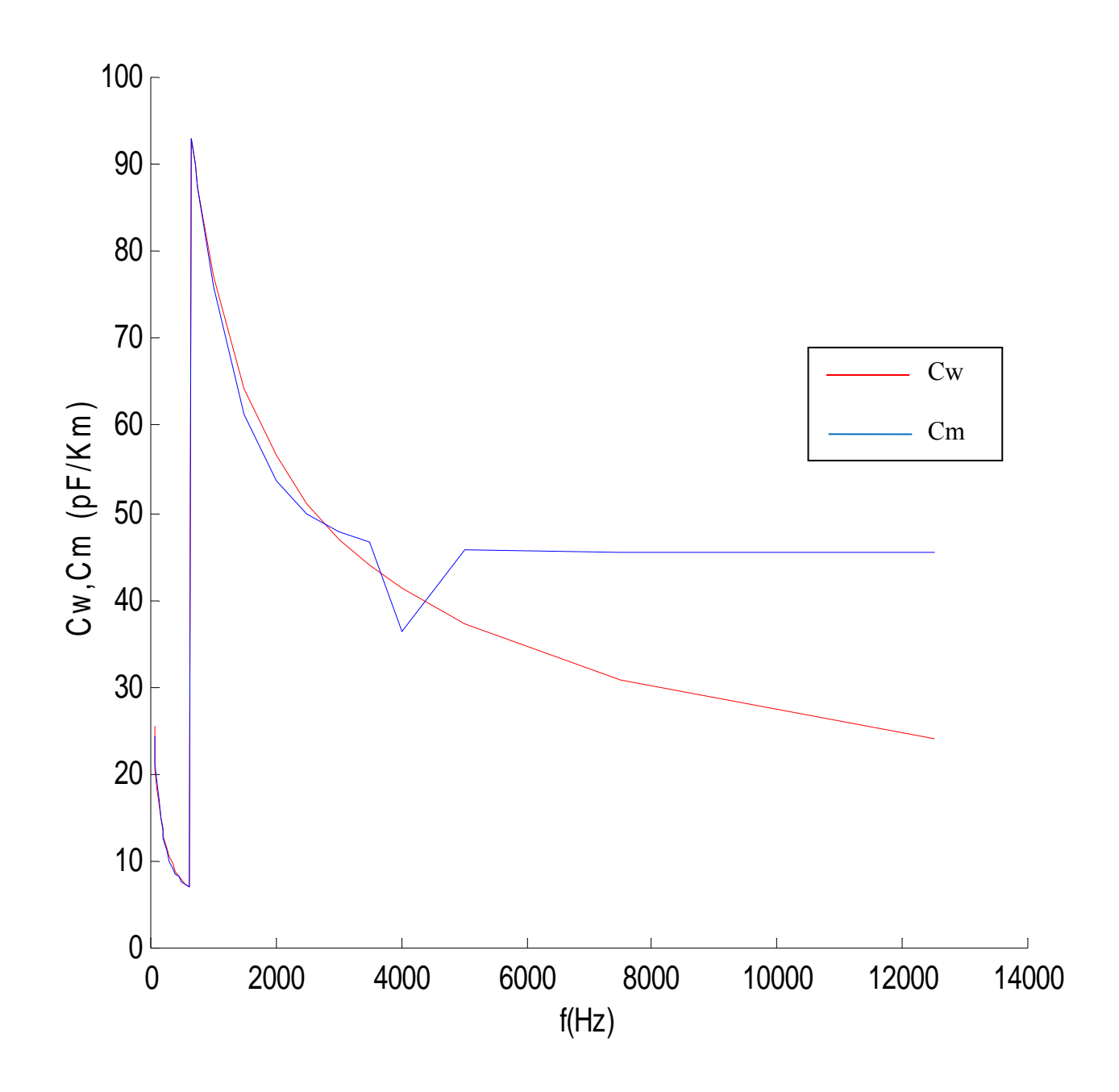

**Figure III.8 Capacités de la ligne et du modèle en fonction de la fréquence.** 

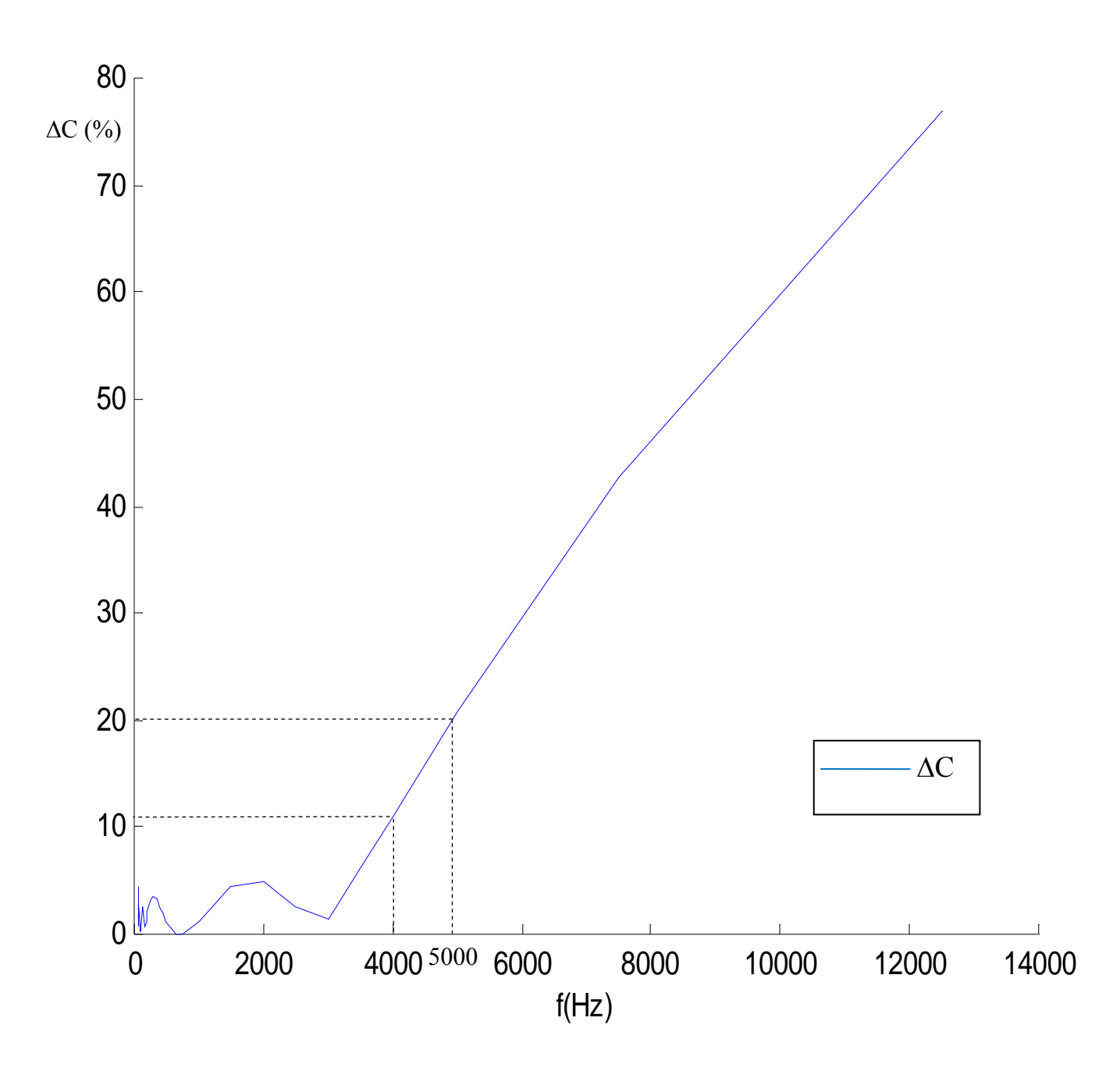

**Figure III.9 Erreur relative pour la capacité.** 

## **III.3.12** Interprétation des figures de  $(G_w, G_m)$  et  $\Delta G$ ;  $(C_w, C_m)$  et  $\Delta C$

- On constate à partir des figures III.6 et III.7 et des figures III.8 et III.9 que dans l'intervalle de fréquences [50÷5000] (Hz), les conductibilités et les capacités du modèle et de la ligne se convergent entre elles avec des erreurs ne dépassant pas 14% et 20% respectivement, ensuite elles se divergent avec une erreur relative supérieure à cette dernière.

L'erreur de ces convergences des capacités de la ligne et du modèle jusqu'à la fréquence 4000Hz ne dépasse pas 11%. A partir d'une telle fréquence, cette erreur augmente d'une façon monotone.

¾ Ces comparaisons montrent qu'avec un tel modèle, on peut prédire les paramètres de la ligne pour des fréquences jusqu'à 5000 (Hz), c'est-à-dire pour les régimes transitoires créés à cause des surtensions de impulsionnelles dans les réseaux considérés.

## **III**.**4 Conclusion**

Les résultats obtenus par notre étude, nous permettent de conclure que le modèle du phénomène couronne dans les lignes de transport d'énergie électrique supposé est satisfaisant pour des tensions impultionnelles, de fréquences allant jusqu'à 5000Hz, au-delà il perd sa précision.

En vue d'améliorer cette précision et de prédire le comportement des lignes et des transformateurs pendant les décharges de foudres qui sont caractérisées par des hautes fréquences, (allant de quelques dizaines à quelques centaines de kilohertz), on suggère l'ajout d'autres branches au schéma de la figure III.1.

Conclusion générale

## **Conclusion générale**

 Les paramètres des lignes électriques comme ceux des transformateurs sont déterminés par les formules bien définies qu'on a vu précédemment. Mais leurs valeurs différent selon le régime de fonctionnement, (régime normal ou transitoire). Elles dépendent de plusieurs phénomènes, parmi les plus importants est celui de l'effet couronne qui est l'objet simulé.

 Pour minimiser les effets perturbateurs et les pertes électriques et radioélectriques, on doit inclure leur calcul dans le dimensionnement des conducteurs de lignes et des enroulements de transformateurs électriques. Dans cette optique, la maîtrise des phénomènes néfastes étant depuis toujours le souci majeur des électrotechniciens, et notre étude donne certaines indications sur les capacités et les conductibilités additionnelles causées par l'effet couronne en régime de surtension.

Les résultats obtenus par notre travail, nous permettent de conclure que le modèle de trois  $(3)$ branches de RC du phénomène couronne dans les lignes de transport d'énergie électrique supposé est satisfaisant pour des tensions impultionnelles, de fréquences allant jusqu'à 5000Hz, au-delà il perd sa précision. D'après les résultats obtenus [15], on trouve que le modèle avec deux (2) branches de RC est praticable pour des fréquences allant jusqu'au 700Hz.

En vue d'améliorer cette précision et de prédire le comportement des lignes et des transformateurs pendant les décharges de foudres qui sont caractérisées par des hautes fréquences, (allant de quelques dizaines à quelques centaines de kilohertz), on suggère l'ajout d'autres branches au schéma de la figure III.1.

## **Références bibliographiques**

[1] G.N Alelsandrov, G.M Rigekov, O.V. Cherbatchev.

« Modélisation de la caractéristique de couronne de courant alternatif »

Recueil de l'institut polytechnique de Saint Petersbourg, la série de la technique de la haute tension, 1958.

[2] V.M. Blok « réseaux électriques », Moskou, « Bischaya Chkola », 1986.

[3] G.N Alelsandrov « les décharges de couronne dans les lignes de transport d'énergie », 1964.

[4] K. Ould Lamara, F.Ourlissene, B. Sid mohend, « étude théorique et expérimentale de la tension de seuil d'apparition de l'effet couronne dans les lignes hautes tension en faisceaux »

Mémoire d'ingénieur, (promotion 2000), Université de Tizi-Ouzou.

[5] M.BOUDOUR. A.HELLAL, « Réseaux Electriques », éditions pages bleus, Alger 2010.

[6] Thierry DEBU « Lignes aériennes. Paramètres électriques », Techniques de l'ingénieur, D4435.

[7] B.BOURBIA. B.TLAMSI, « Contribution à l'étude de l'effet couronne par mesure de courant d'émission en tension alternative » ; Mémoire d'ingénieur, (promotion 1988), Université de Tizi-Ouzou.

[8] M.AGUET, M.LANOZ ; Traité d'électricité « Haute tension », éditions presses polytechniques et universitaires ROMANDES, Paris 1982.

[9] C.GARY ; « Effet couronne en tension alternative » : Techniques de l'ingénieur, Tome1D640.

[10] C.GARY ; « Effet couronne sur les réseaux électriques aériens » : Techniques de l'ingénieur, D4440.

[11] ACTES DE LA DEUXIEME CONFERENCE NATIONALE SUR LA HAUTE TENSION université de Tizi-Ouzou.

[12] R. PELISSIER : « Réseaux d'énergie électrique », Edition DUNOD, Tome1 Paris 1971.

[13] CEI : « Caractéristiques de lignes et des équipements à HT relatives aux perturbations radioélectriques », CISPR 1982.

[14] M.S Nait Said, A. Guettafi, « Etude théorique et expérimentale de la tension de seuil d'apparition de l'effet couronne dans les lignes hautes tensions (50Hz) en faisceaux »

Mémoire d'ingénieur, (promotion 1983), U.S.T d'Alger.

[15] FRIDI Ali « Modélisation de l'effet couronne dans les lignes de transport d'énergie » ;

Mémoire d'ingénieur, (promotion 2007), Université de Tizi-Ouzou.